**Ordre de service d'action**

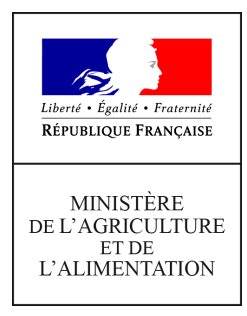

**Direction générale de l'alimentation Service des actions sanitaires en production primaire Sous-direction de la santé et de protection animales Bureau de la santé animale 251 rue de Vaugirard 75 732 PARIS CEDEX 15 0149554955**

**Instruction technique**

**DGAL/SDSPA/2017-728**

**07/09/2017**

**Date de mise en application :** Immédiate **Diffusion : Tout public** 

**Cette instruction abroge :**  DGAL/SDSPA/2016-220 du 14/03/2016 : Mesures de police sanitaire vis à vis de la fièvre catarrhale ovine (FCO). DGAL/SDSPA/2017-57 du 16/01/2017 : Modalités de surveillance de la Fièvre Catarrhale Ovine (FCO) : Mise à jour (en particulier dispositif ZSI 2016-2017) **Cette instruction ne modifie aucune instruction. Nombre d'annexes :** 0

**Objet :** Mesures de surveillance et de police sanitaire vis à vis de la fièvre catarrhale ovine (FCO).

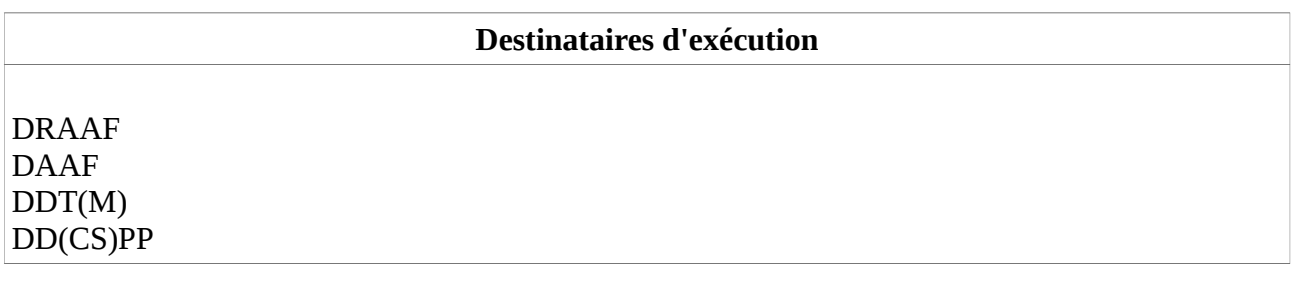

**Résumé :** Cette instruction présente les modalités techniques des différents volets de surveillance, de gestion des suspicions selon le contexte et de gestion des cas confirmés. Elle est le fruit de la fusion des notes de surveillance (DGAL/SDSPA/2017-57) et de police sanitaire

(DGAL/SDSPA/2016-220) vis-à-vis de la FCO. Elle se décompose en 6 chapitres :

• Chapitre 1 : Surveillance événementielle ;

• Chapitre 2 : Surveillance renforcée à l'occasion des sorties de la zone réglementée (ZR) d'animaux non vaccinés ;

- Chapitre 3 : Surveillance programmée en France continentale ;
- Chapitre 4 : Surveillance programmée en Corse ;
- Chapitre 5 : Répondre aux exigences du protocole franco-espagnol pour les échanges de veaux de moins de 70 jours sous garantie de protection via l'immunité colostrale ;
- Chapitre 6 : Gestion générale des suspicions et des cas confirmés.

**Textes de référence :**- Directive 2000/75/CE modifiée du Conseil du 20 novembre 2000 arrêtant des dispositions spécifiques relatives aux mesures de lutte et d'éradication de la fièvre catarrhale du mouton ou bluetongue ;

- Règlement (CE) n°1266/2007 modifié de la Commission du 26 octobre 2007 portant modalités d'application de la directive 2000/75/CE du Conseil en ce qui concerne la lutte contre la fièvre catarrhale du mouton, son suivi, sa surveillance et les restrictions applicables aux mouvements de certains animaux des espèces qui y sont sensibles ;

- Art D.223-21 du code rural et de la pêche maritime ;

- Arrêté ministériel du 31 décembre 1990 relatif à la nomenclature des opérations de police sanitaire telle que prévue à l'article 4 du décret n°90-1032 du 19 novembre 1990 ;

- Arrêté ministériel du 10 décembre 2008 modifié fixant les mesures financières relatives à la fièvre catarrhale du mouton.

- Arrêté ministériel du 22 juillet 2011 fixant les mesures techniques et administratives relatives à la lutte contre la fièvre catarrhale du mouton sur le territoire métropolitain ;

- Instruction technique DGAL/SDSPA/2016-765 relative aux Conditions applicables aux mouvements, échanges au sein de l'Union européenne et exportations de ruminants issus d'une zone réglementée au titre de la FCO en France continentale.

Onzième mise à jour ;

- Instruction technique DGAL/SDSPA/2016-758 relative à l'organisation de la vaccination contre la fièvre catarrhale ovine (FCO) de sérotype 8 en France continentale à partir de septembre 2016 ; - Instruction technique DGAL/SDSPA/2017-461 relative à FCO : surveillance entomologique

pendant la saison d'activité vectorielle 2017.

Référence interne BSA : 1709050

# **Table des matières**

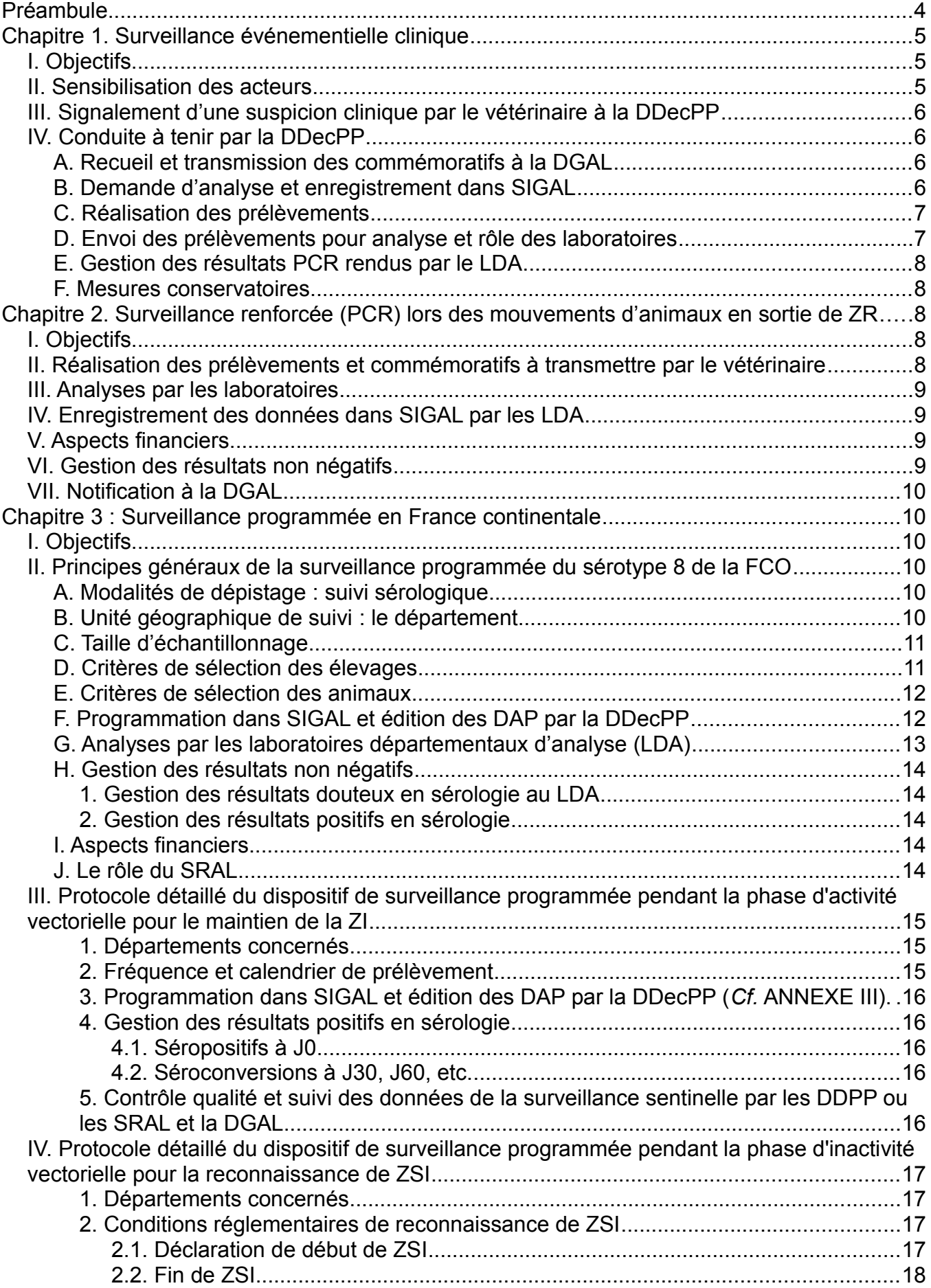

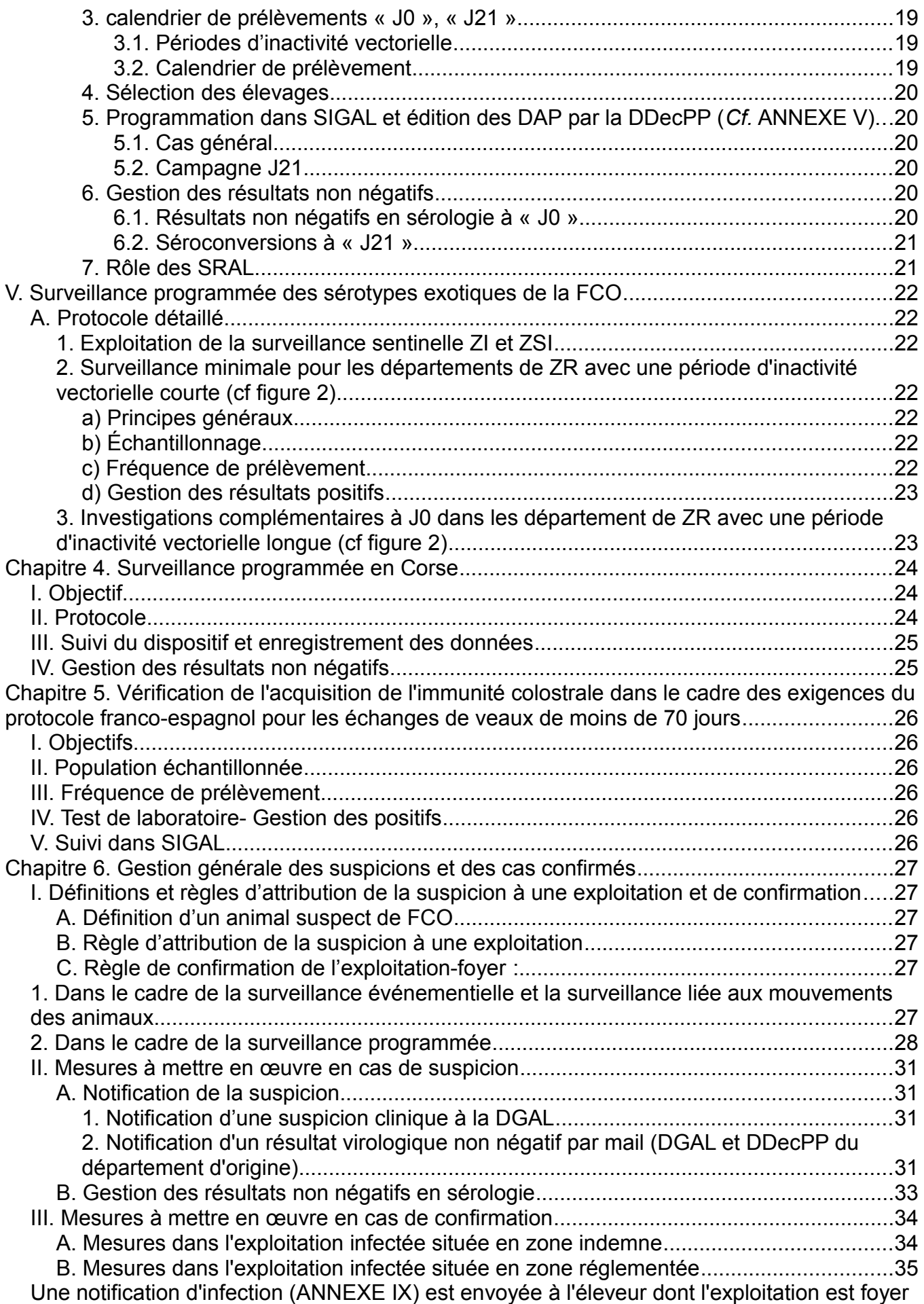

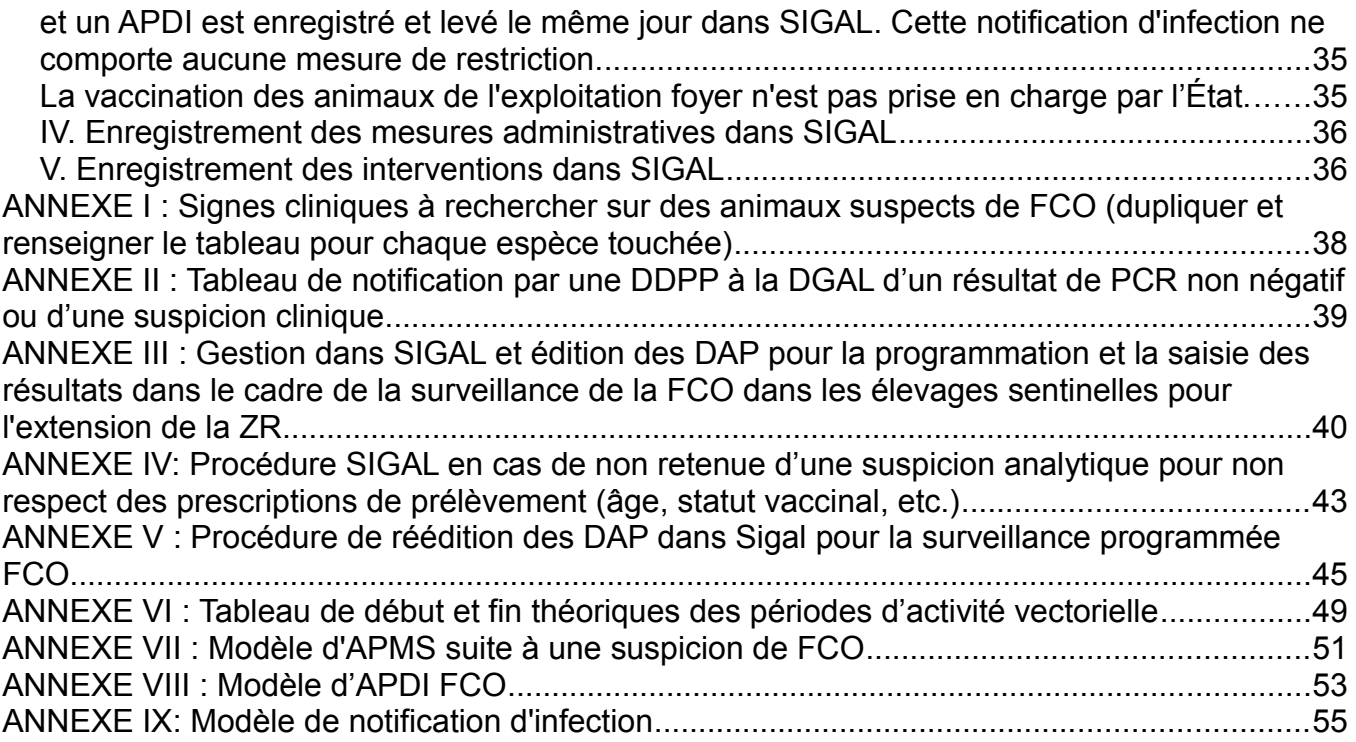

# **Préambule**

La France continentale est en situation d'enzootie de FCO sérotype 8. La progression de la maladie vers les derniers territoires indemnes fait l'objet d'une surveillance spécifique par dispositif sentinelle. Dans la zone réglementée, l'inactivité vectorielle, accompagnée d'une surveillance sentinelle favorable, peut permettre la reconnaissance d'une zone saisonnièrement indemne.

La France continentale est indemne d'autres sérotypes. La vigilance clinique doit rester réactive pour les détecter et agir au plus vite en cas d'introduction, et une surveillance analytique programmée viendra confirmer ce statut indemne conformément aux exigences réglementaires.

La Corse est en zone réglementée vis-à-vis des sérotypes 1, 2, 4, 8 et 16. Une surveillance programmée à l'abattoir se poursuit pour contribuer à la reconnaissance du statut indemne de la Corse de certains sérotypes. Les sérotypes 2, 8 et 16 n'ont pas été identifiés depuis plusieurs années, des travaux sont menés avec l'Anses pour la reconnaissance du statut indemne de ces sérotypes. Le sérotype 1 n'a pas été détecté depuis 2 ans et le sérotype 4 a été détecté dans un troupeau fin 2016, dans plusieurs troupeaux d'ovins avec signes cliniques depuis fin juin 2017 et est à présent régulièrement détecté sur des veaux à l'abattoir (depuis mars 2017). Les mesures de contrôle par vaccination sont toujours en vigueur vis-à-vis de ces deux sérotypes, notamment du fait de la possibilité d'exposition par les territoires italiens non *indemnes* 

Cette instruction présente les modalités techniques des différents volets de surveillance, de gestion des suspicions selon le contexte et de gestion des cas confirmés. Elle est le fruit de la fusion des notes de surveillance (DGAL/SDSPA/2017-57) et de police sanitaire (DGAL/SDSPA/2016-220) vis-à-vis de la FCO. Elle se décompose en 6 chapitres :

- Chapitre 1 : Surveillance événementielle ;
- Chapitre 2 : Surveillance renforcée à l'occasion des sorties de la zone réglementée (ZR) d'animaux non vaccinés (selon les protocoles d'échanges en vigueur : voir instruction DGAL/SDSPA/2016-765) ;
- Chapitre 3 : Surveillance programmée en France continentale ;
- Chapitre 4 : Surveillance programmée en Corse ;
- Chapitre 5 : Répondre aux exigences du protocole franco-espagnol pour les échanges de veaux de moins de 70 jours sous garantie de protection via l'immunité colostrale ;
- Chapitre 6 : Gestion générale des suspicions et des cas confirmés.

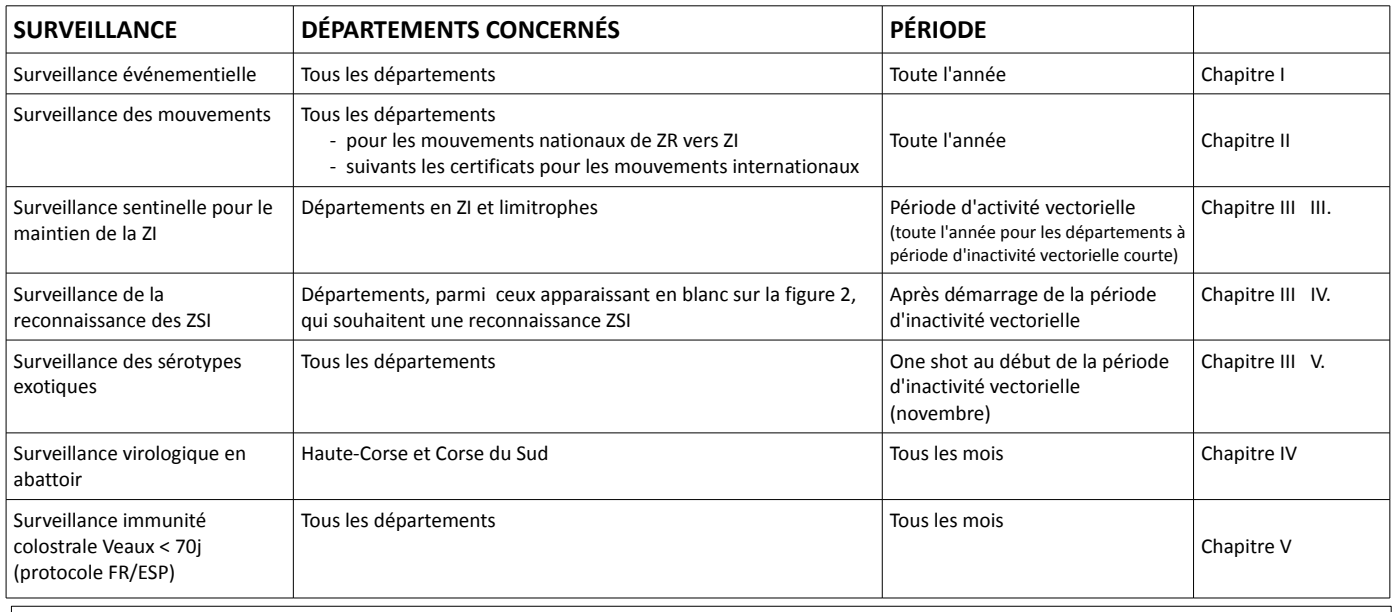

#### **Programmes de surveillance, départements concernés et période de réalisation**

Les modalités de déploiement de la surveillance et la gestion des suspicions en découlant sont détaillées dans chaque chapitre. La gestion des cas confirmés fait l'objet du dernier chapitre.

Les dispositifs ont été construits en lien avec le groupe de suivi de la Plateforme ESA.

Par ailleurs, concernant l'évolution de la situation :

- Le nombre de foyers est régulièrement mis à jour au lien suivant: [http://agriculture.gouv.fr/questions-reponses-sur-les-cas-de-fievre-catarrhale-ovine-detectes-en-](http://agriculture.gouv.fr/questions-reponses-sur-les-cas-de-fievre-catarrhale-ovine-detectes-en-2015)[2015.](http://agriculture.gouv.fr/questions-reponses-sur-les-cas-de-fievre-catarrhale-ovine-detectes-en-2015)
- La carte de la zone réglementée est disponible au lien suivant: [http://agriculture.gouv.fr/liste-des](http://agriculture.gouv.fr/liste-des-departements-et-des-communes-classes-en-zone-reglementee-fco)[departements-et-des-communes-classes-en-zone-reglementee-fco.](http://agriculture.gouv.fr/liste-des-departements-et-des-communes-classes-en-zone-reglementee-fco)
- Les résultats de la surveillance sont présentés sur le centre de ressource de la Plateforme ESA à l'adresse suivante :<http://plateforme-esa.fr/?q=fco-actualites->

# **Chapitre 1. Surveillance événementielle clinique**

La surveillance événementielle correspond à l'investigation de suspicions cliniques.

# **I. Objectifs**

Les objectifs de la surveillance événementielle sont de :

- Détecter toute introduction d'un sérotype exotique ;
- Détecter une éventuelle circulation du sérotype 8 de la FCO dans des zones actuellement sans foyer ;
- Connaître l'intensité de la circulation et de l'impact sanitaire en zone réglementée ;
	- du sérotype 8 de la FCO en France continentale
	- du sérotype 4 de la FCO en Corse
- Détecter le redémarrage d'une épizootie de sérotype 1 en zone réglementée Corse.

# **II. Sensibilisation des acteurs**

Considérant la circulation virale active de différents sérotypes de la FCO en Europe, il est nécessaire de maintenir une vigilance clinique suffisamment efficace pour détecter rapidement une éventuelle introduction du virus en zone indemne ou la circulation d'un sérotype autre que le sérotype 8.

Des sensibilisations régulières de l'ensemble des acteurs (éleveurs, vétérinaires, laboratoires) devront être organisées afin d'expliquer l'importance de notifier les suspicions de FCO, le protocole à appliquer pour le diagnostic (analyses PCR), et le suivi des suspicions.

Du matériel de sensibilisation (présentation des signes cliniques évocateurs de FCO) à destination des vétérinaires et/ou des éleveurs est disponible sur le site internet de la Plateforme ESA, dans la rubrique FCO (http://plateforme-esa.fr/?q=node/35830).

Par ailleurs, les articles de veille présentant la situation de la FCO en France et en Europe, ainsi que la carte officielle des zones réglementées vis-à-vis de la FCO en Europe (http://ec.europa.eu/food/animals/animal-diseases/control-measures/bluetongue\_en) peuvent être utilisés pour communiquer sur le risque.

## **III. Signalement d'une suspicion clinique par le vétérinaire à la DDecPP**

Le détenteur est responsable de l'état sanitaire de ses animaux, il a l'obligation de prévenir le vétérinaire quand ses animaux sont malades. Si le vétérinaire établit une suspicion de FCO, il a l'obligation de signaler l'événement à la DDecPP.

## **IV. Conduite à tenir par la DDecPP**

### **A. Recueil et transmission des commémoratifs à la DGAL**

Il convient à la DDecPP d'analyser ce signalement, pour déterminer si le contexte épidémiologique correspond à une suspicion de FCO. La personne à l'origine du signalement doit être interrogée sur les signes cliniques observés sur les animaux suspects.

Il est rappelé l'importance d'impérativement écarter l'hypothèse de la fièvre aphteuse face à un ou des animaux présentant des signes cliniques évocateurs de FCO. Si l'hypothèse de **fièvre aphteuse** ne peut être écartée, l'expert national fièvre aphteuse (Gina Zanella, Anses, Laboratoire de santé animale de Maisons-Alfort) doit être contacté, en priorité, via le numéro unique d'alerte disponible 24h/24 : **01 49 77 27 15.** Des photographies des lésions doivent être prises pour envoi à l'expert national.

Si besoin, les experts des laboratoires nationaux de référence (LNR) de la FCO peuvent être contactés pour l'évaluation de la plausibilité de la suspicion.

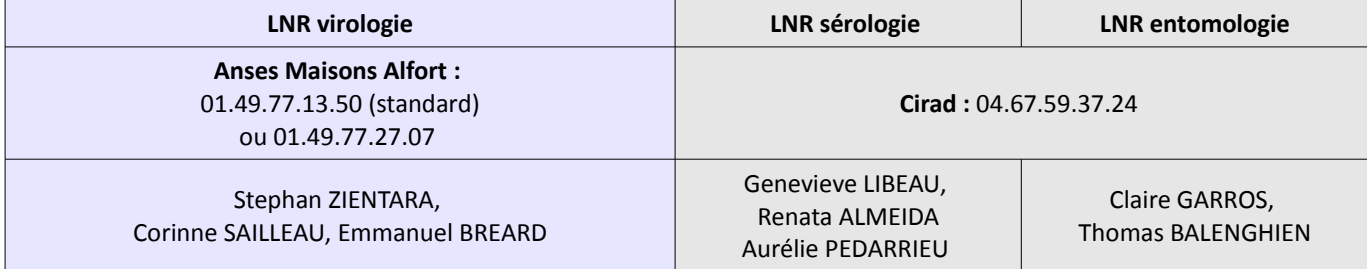

S'il s'agit bien d'une suspicion de FCO, la DDecPP devra la notifier à la DGAL [alertes.dgal@agriculture.gouv.fr,](mailto:alertes.dgal@agriculture.gouv.fr) en joignant la **liste des signes cliniques évocateurs de la FCO** (ANNEXE I) et le tableau complété de l'ANNEXE II. Des photos peuvent être également jointes. La DDecPP peut renseigner elle-même cette fiche en interrogeant la personne à l'origine du signalement, ou lui transmettre pour qu'elle la renseigne elle-même.

La DDecPP devra tenir le compte de tous les signalements (et des dates) dont elle a été informée y compris ceux infirmés directement et qui n'auront pas été retenus en tant que suspicions. Cette information permettra d'évaluer la sensibilité du dispositif de surveillance clinique et sera demandée dans le prochain rapport annuel sous forme de nombre de signalements faits pendant l'année civile.

## **B. Demande d'analyse et enregistrement dans SIGAL**

Une fois la suspicion validée par la DDecPP, des analyses virologiques sont demandées, et une nouvelle intervention est programmée dans SIGAL.

Une intervention modèle a été définie dans SIGAL. Dans le cas des suspicions cliniques, le descripteur d'analyse « ANA\_SUS » prendra la valeur « SUSCLN ».

## **C. Réalisation des prélèvements**

Tous les animaux suspects (dans la limite de 10 par exploitation) feront l'objet de prélèvements sanguins sur **tube EDTA**. Les cadavres suspects feront l'objet d'un prélèvement de rate. Le matériel nécessaire à la réalisation des prélèvements pour analyse de confirmation est décrit dans le Tableau 1.

*Tableau 1: Matériel nécessaire à la réalisation de prélèvements pour les analyses de confirmation FCO*

| Tubes EDTA          | Prélèvements de sang sur animaux vivants pour analyse virologique et isolement viral                                          |
|---------------------|----------------------------------------------------------------------------------------------------|
| Matériel d'autopsie | Prélèvements de rate sur cadavres                                                                                             |
| l EPI               | Des équipements de protection individuels (EPI) sont à prévoir si justifiés par le diagnostic<br>différentiel de la suspicion |

## **D. Envoi des prélèvements pour analyse et rôle des laboratoires**

Dans tous les cas, il est impératif que :

- les prélèvements soient bien identifiés avec le **numéro d'identification complet** de l'animal,

- que l'expéditeur précise dans la demande d'analyses l'origine de la suspicion (indiquer la mention « suspicion clinique ») ainsi que l'ensemble des **commémoratifs** (un modèle sera mis à disposition sur le site intranet du MAA).

 Si l'acheminement des prélèvements ne peut être réalisé immédiatement, il est nécessaire de stocker à +4°C les prélèvements d'organes et les tubes de sang.

• **Dans un département qui n'a pas détecté de foyer de FCO ou s'il y a un impact potentiel sur le zonage : tous les prélèvements doivent être envoyés pour analyses virologiques au LNR Anses – Maisons-Alfort**, dont l'adresse est la suivante :

> *ANSES - Laboratoire de santé animale – Maisons-Alfort LNR Fièvre catarrhale ovine UMR 1161 Virologie 22, rue Pierre et Marie Curie 94703 MAISONS-ALFORT CEDEX*

En parallèle de la notification DGAl, **la DDecPP informe par mail le LNR** Anses-Maisons-Alfort  $(szientara@vet-alfort.fr, corinne.sailleau@anses.fr, emmanuel.breard@anses.fr)$  $(szientara@vet-alfort.fr, corinne.sailleau@anses.fr, emmanuel.breard@anses.fr)$  $(szientara@vet-alfort.fr, corinne.sailleau@anses.fr, emmanuel.breard@anses.fr)$  de l'envoi des prélèvements, et lui transmet la liste des signes cliniques évocateurs de la FCO observés. Le résultat est généralement disponible sous 48 heures après réception des prélèvements.

Aucun prélèvement n'est envoyé directement au LNR-Cirad. Celui-ci sera sollicité par le LNR-Anses ou la DGAL en cas de besoin.

### • **Dans un département ayant détecté au moins un foyer de FCO, avec une sispicion n'impactant pas potentiellement le zonage**

Les prélèvements réalisés dans le cadre de suspicions cliniques sont transmis **au LDA agréé pour la PCR,** accompagnés des commémoratifs. Le LDA réalisera une RT-PCR de groupe et de typage, en cas de résultat de groupe positif. Les résultats sont transmis dans SIGAL en lien avec l'intervention créée par la DDecPP (cf paragraphe IV.B de ce chapitre).

Il est indispensable de réaliser une PCR de groupe avant une PCR de typage. La PCR de groupe permet la mise en évidence du virus FCO (tous sérotypes confondus) et la PCR de typage permet l'identification du sérotype 8.

(cf tableau tableau 3 – chapitre 6)

## **E. Gestion des résultats PCR rendus par le LDA**

À la réception des résultats rendus par le LDA ou par le LNR, la DDecPP transmet les rapports d'analyses à la DGAI [\(alertes.dgal@agriculture.gouv.fr\)](mailto:alertes.dgal@agriculture.gouv.fr), quel que soit le résultat.

### **F. Mesures conservatoires**

Pour la suite de la gestion, se référer au Chapitre 6.

# **Chapitre 2. Surveillance renforcée (PCR) lors des mouvements d'animaux en sortie de ZR**

## **I. Objectifs**

Désinsectisation

Des PCR aux mouvements sont réalisées toute l'année sur des ruminants domestiques sortant de la ZR :

- pour des mouvements aux échanges ou à l'export en fonction des protocoles exigés par les pays destinataires ;
- pour des mouvements ZR vers ZI en l'absence de vaccination (le protocole est rappelé dans le schéma ci-dessous).

RAPPEL pour le protocole national de mouvement de ZR vers ZI (instruction 2016-765) Le schéma ci-dessous rappelle les mesures nationales de sortie de ZR vers la ZI. **ZONE REGLEMENTÉE ZONE INDEMNE** Décision de mouvement 7 jours au 14 jours 14 jours maximum Désinsectisation PCR d'arrivée

Départ

PCR de départ

### **II. Réalisation des prélèvements et commémoratifs à transmettre par le vétérinaire**

immédiate à l'arrivée

Le vétérinaire qui fait le prélèvement doit remplir une fiche de demande d'analyse (modèle défini par son laboratoire) en **précisant qu'il s'agit d'une demande d'analyse virologique par PCR (PCR FCO) concernant un contrôle au mouvement.**

## **III. Analyses par les laboratoires**

Les analyses de première intention sont virologiques (PCR) et réalisées par un laboratoire agréé pour ce type d'analyse. La liste des laboratoires agréés auxquels les prélèvements peuvent être soumis, après vérification auprès du laboratoire de sa capacité à traiter les échantillons, est disponible à l'adresse suivante :

http://agriculture.gouv.fr/sites/minagri/files/fco - virologie et typage liste des laboratoires agrees v12.pdf

## **IV. Enregistrement des données dans SIGAL par les LDA**

Ces analyses représentent une source de données pour la surveillance d'un danger sanitaire de catégorie 1. Même si elles sont faites à la demande des professionnels, il convient d'organiser la collecte de ces données en application de l'article L201-3 du CRPM.

• **RAPPEL :** En cas de résultats non négatifs (dès la PCR de groupe), les laboratoires ont l'obligation de transmettre immédiatement l'information. (*CRPM LIVRE II, TITRE PRELIMINAIRE CHAPITRE I Article L201-7 « Les vétérinaires et les laboratoires communiquent immédiatement à l'autorité administrative tout résultat d'analyse conduisant à suspecter ou constater la présence d'un danger sanitaire de première catégorie ou la première apparition sur le territoire national d'un danger sanitaire. »).*

**Les LDA doivent transmettre via SIGAL tous les résultats de ces analyses sous forme d'intervention non programmée (INP) en les rattachant à l'acte BSUR\_MAIN\_TECH\_CIT** (nommé Contrôle d'introduction ce qui correspond , en réalité, à un contrôle de mouvement) avec le plan d'analyse EFCOPCR (Elevage - Fièvre catarrhale ovine - recherche virologique par PCR). Les résultats doivent être saisis à l'animal avec la **matrice** appropriée en fonction de l'espèce (l'espèce est déterminée par cette variable matrice saisie par le laboratoire): pour les bovins avec la matrice identification complète (code pays et numéro d'identification complet, soit 10 chiffres pour les bovins français) et pour les petits ruminants, l'identification disponible.

## **V. Aspects financiers**

Ces PCR ne sont pas prises en charge financièrement par l'Etat.

## **VI. Gestion des résultats non négatifs**

J'attire votre attention sur la nécessité d'informer les éleveurs qui feront ces demandes d'analyses sur les conséquences en cas de résultat positif (exports,...).

### • **Cas des résultats non négatifs dans un département sans foyer ou impactant le zonage**

En cas de résultat non négatif en PCR pour le sérotype 8 dans un département où aucun foyer de FCO de sérotype 8 n'a été identifié depuis la reprise de la circulation virale dans la saison d'activité vectorielle en cours (pour cette année la reprise de la circulation virale a été observée en mai 2017), le prélèvement devra être envoyé au **LNR Anses pour confirmation (**les modalités sont précisées au chapitre 6 II. B.)

• **Autres cas : voir le Chapitre 6 point I.C.**

### **VII. Notification à la DGAL**

La DDecPP destinataire du résultat d'analyse non négatif notifie ce résultat dans les meilleurs délais à la mission des urgences sanitaires (MUS) à la DGAL par courrier électronique : [alertes.dgal@agriculture.gouv.fr](mailto:alertes.dgal@agriculture.gouv.fr) comme indiqué dans le Chapitre 6.

# **Chapitre 3 : Surveillance programmée en France continentale**

## **I. Objectifs**

Les objectifs des dispositifs de surveillance programmée sont de :

1/ **Détecter le plus précocement possible la circulation** de virus de la FCO **en zone indemne** et **connaître l'extension de la ZR pour le sérotype 8 de la FCO**, conformément aux obligations de l'annexe I du règlement CE/1266/2007. Cette surveillance concerne les départements en ZI ou en ZR mais au sein desquels la découverte d'un foyer pourrait entraîner une extension de ZR.

2/ **Démontrer l'existence de zones saisonnièrement indemnes (ZSI) de FCO dans la zone réglementée pour le sérotype 8 de la FCO** permettant de bénéficier de dérogations à l'interdiction de sortie des zones réglementées sans vaccination (*Cf*. instruction DGAL/SDSPA 2016-765). Cette surveillance concerne les départements en ZR ayant une période d'inactivité vectorielle suffisamment longue.

3/ **Démontrer l'absence de circulation d'un autre sérotype** que le sérotype 8 de la FCO en France continentale, conformément aux obligations de l'annexe I du règlement CE/1266/2007.

## **II. Principes généraux de la surveillance programmée du sérotype 8 de la FCO**

### **A. Modalités de dépistage : suivi sérologique**

Le suivi sérologique est le moyen le plus précis et économe pour connaître la dynamique de la maladie compte-tenu de la durée de la PCRémie (jusqu'à 6-7mois). C'est le dispositif recommandé réglementairement et adopté par les pays voisins qui connaissent aussi des sérotypes endémiques (Espagne et Italie).

### **B. Unité géographique de suivi : le département**

L'unité géographique pour le dispositif de surveillance programmée des ruminants est le **département** mais chaque département devra veiller à une bonne répartition spatiale des élevages sélectionnés. À cet effet, un nombre minimal d'élevages à sélectionner par arrondissement est proposé à titre indicatif afin

de suivre l'avancée de l'infection en cas de propagation via le déplacement des vecteurs infectés.

*Le règlement CE 1266/2007 demande un échantillonnage de n animaux (n dépendant du taux de prévalence limite que l'on souhaite détecter), basé sur un quadrillage géographique de 45 x 45 km (2025 km<sup>2</sup> ) qui correspond à la surface moyenne d'un arrondissement. Les départements couvrent en moyenne une surface de 6000 km2, l'échantillonnage est donc de 3\*n et les élevages doivent être répartis le plus aléatoirement possible au sein des arrondissements. Le fait que l'arrondissement n'a plus d'existence administrative ne constitue pas un obstacle et permet d'avoir une unité géographique facile à identifier et de taille cohérente avec les critères épidémiologiques.*

## **C. Taille d'échantillonnage**

La réglementation européenne prévoit un taux de prévalence limite à détecter en zone enzootique de 5 %, ce qui correspond à un échantillon de 60 animaux pour 2000 km<sup>2</sup> . Compte-tenu de l'unité géographique retenue, ce seront donc **180 animaux qui devront être choisis aléatoirement et suivis dans chaque département***.*

**En pratique**, cela revient à sélectionner **au moins 9 élevages** et à suivre environ **20 animaux** séronégatifs par élevage. Afin de veiller à une bonne répartition spatiale des élevages surveillés, environ **3 élevages par arrondissement** doivent être sélectionnés par les DDecPP.

*Il est possible d'adapter cette répartition en augmentant le nombre d'élevages et en diminuant le nombre d'animaux par élevage. L'inverse n'est pas souhaitable car cela entraîne une perte de précision dans le dispositif puisqu'au sein d'un même élevage, les résultats ne sont pas indépendants.*

*Cas particuliers : Les départements 78, 90, 91 et 95 étant de faible superficie, le suivi de 90 animaux sera suffisant. Cette taille d'échantillonnage s'applique pour l'ensemble des chapitres 2 et 3 pour ces 4 départements.Les départements 75 et 92 sont exempts.*

Lors du premier passage, un nombre d'animaux supérieur à 180 devra être choisi pour garantir un suivi de 180 animaux sentinelles tout au long du dispositif : il faut tenir compte des animaux qui pourront quitter l'élevage ou des séropositifs qui devront être écartés du suivi. En fonction de la prévalence attendue dans la zone, il faudra aller jusqu'à doubler l'échantillon pour le premier passage.

Il est conseillé de prélever au minimum **30 animaux/élevage au premier passage (« J0 »)** pour n'en retenir que 20 ensuite.

### **D. Critères de sélection des élevages**

Les critères de recrutement des élevages seront les suivants :

- exclure les élevages reconnus foyer de FCO depuis le  $11/09/2015$ ;
- exclure les élevages qui ont vacciné contre la FCO. S'il s'avère a posteriori que des bovins vaccinés sont présents, l'élevage pourra être maintenu dans le dispositif si moins de 10 % des bovins sont vaccinés et que les bovins vaccinés ne sont pas prélevés ;
- éviter les élevages à fort de taux de rotation pour permettre un suivi des animaux ;
- le type de production est indifférent : le risque de circulation de la FCO est équivalent dans les élevages laitiers, si les animaux vont pâturer, et les élevages allaitants. En revanche, les élevages laitiers sont a priori plus faciles à reprélever tous les mois ;
- privilégier les bovins plutôt que les autres espèces. Dans les zones où il n'y a pas assez de bovins, prélever des **ovins** (2ème intention) ou des caprins ( 3ème intention) est possible, dans ce cas **il faut doubler le nombre d'animaux** à suivre pour compenser la perte de sensibilité. Dans la suite de l'instruction, lorsqu'il sera fait référence à un nombre d'animaux, il s'agira d'un nombre

de bovins. Si des ovins ou caprins ont été inclus dans le dispositif, la DDecPP devra adapter le nombre d'animaux en conséquence ;

- privilégier des élevages situés à moins de 1000 mètres d'altitude (les culicoïdes sont moins présents en altitude) ;
- privilégier des élevages qui vont au pâturage (pas d'élevage en claustration permanente) ou en stabulation ouverte ;
- privilégier des élevages qui sont entourés d'élevages d'espèces réceptives (le nombre de culicoïdes y est plus important et cela semble favoriser la circulation) ;
- privilégier les élevages à gros effectifs (le nombre de culicoïdes y est plus important et cela semble favoriser la circulation).

Les élevages à prélever sont ensuite tirés au sort (dans la mesure du possible) parmi la liste d'élevages établie suite à la prise en compte de ces critères au sein de chaque unité géographique.

## **E. Critères de sélection des animaux**

Il est proposé qu'à la première visite « J0 », les animaux facilement accessibles de l'élevage soient prélevés (à hauteur de 30 ou 40 animaux, cf échantillonnage expliqué ci-dessus) **en excluant les animaux de moins de 12 mois** (car les résultats de sérologie sont difficiles à interpréter sur cette classe d'âge) **et les animaux de plus de 48 mois** qui risquent d'être séropositifs suite à une exposition au virus lors de son passage en 2007-2008 ou à la vaccination qui a été déployée jusqu'en 2012.

Pour un élevage laitier, les vaches en lactation quotidiennement au cornadis seront privilégiées.

Le choix des animaux à prélever au premier passage doit être fait en concertation avec l'éleveur pour désigner les animaux les plus susceptibles d'être disponibles pour de nouveaux prélèvements les mois suivants. De cette façon, on augmente les chances d'avoir 20 animaux sentinelles à J0 et aux passages suivants.

Au final, parmi les animaux prélevés et présents sur le DAP avec la mention FCO dans le cadre « Commémoratifs échantillons » , **l'éleveur devra désigner entre 30 et 40 animaux qui :**

- sont sur le DAP ;
- n'ont jamais été vaccinés ;
- sont nés entre décembre 2012 et décembre 2015 (c'est-à-dire qui ont entre 12 et 48 mois, au mois de décembre 2016) ;
- sont détenus sur l'exploitation depuis au moins 60 jours ;
- seront encore présents sur l'exploitation au moins 21 jours après le premier prélèvement, ainsi que pour les prélèvements suivants.

Afin de limiter le nombre de suspicions à gérer qui seraient dues à des résultats positifs sur des animaux vaccinés, il est de la responsabilité de l'éleveur de vérifier le statut vaccinal des 30 à 40 animaux choisis pour le suivi FCO.

Lors des visites suivantes, **au moins 20 animaux** seront prélevés parmi les séronégatifs de J0 (sur la base de 9 d'élevages suivis, ce nombre est à ajuster en fonction du nombre d'élevages suivis pour obtenir un total de 180 animaux suivis).

Les prises de sang devront être transmises au LDA le plus rapidement possible. Il est important de donner la consigne de remplir entièrement les tubes secs, afin qu'il y ait suffisamment de sérum pour l'ensemble des tests sérologiques (ELISA et séroneutralisations au besoin).

## **F. Programmation dans SIGAL et édition des DAP par la DDecPP**

Les élevages sélectionnés devront être marqués dans SIGAL par une autorisation adéquate et les animaux séronégatifs sentinelles seront marqués en INPAS (*Cf* détails dans les parties de cette instruction détaillant les dispositifs de surveillance).

Dans le cas général, un DAP spécifique aux analyses FCO sera édité pour chaque intervention de surveillance de façon à réduire le risque de confusion et clarifier la prise en charge financière. Ce DAP comportera tous les animaux de 12 à 48 mois.

Néanmoins, les prélèvements FCO pourront être couplés avec une intervention de prophylaxie et une seule prise de sang sur tube sec sera faite si et seulement si le laboratoire d'analyse prévu pour la prophylaxie est également agréé pour la sérologie FCO et qu'un DAP commun peut être édité dans les délais. Dans ce cas, le plan d'analyse « Elevage/Abattoir - Fièvre catarrhale ovine - sérologie » devra être ajouté aux interventions des élevages préalablement sélectionnés par la DDecPP. Le DAP sera réimprimé avec un commentaire rappelant les modalités de sélection des animaux de 12 à 48 mois. Les DDecPP réimprimeront les nouveaux DAP pour les élevages concernés et les transféreront au vétérinaire en concertation avec le GDS et conformément aux pratiques de gestion des DAP du département.

Dans tous les cas, le vétérinaire indiquera sur le DAP les animaux sélectionnés pour le dispositif sentinelle par une croix dans la case de la première colonne en regard des animaux sélectionnés. **Cette étape est fondamentale pour la suite.** Le vétérinaire veillera à séparer et bien identifier les 20 tubes correspondant aux animaux tirés au sort du reste des prélèvements du troupeau pour permettre un tri rapide par le LDA. Il est impératif que toutes les pages du DAP soient envoyées au laboratoire (et pas uniquement la première).

Le paramétrage des DAP est précisé dans les parties de cette instruction détaillant les dispositifs de surveillance.

## **G. Analyses par les laboratoires départementaux d'analyse (LDA)**

Les LDA agréés pour les analyses sérologiques prévues dans ce dispositif sont listés sur le site internet du ministère de l'Agriculture [\(http://agriculture.gouv.fr/laboratoires-agrees-et-methodes-officielles-en](http://agriculture.gouv.fr/laboratoires-agrees-et-methodes-officielles-en-sante-animale)[sante-animale\)](http://agriculture.gouv.fr/laboratoires-agrees-et-methodes-officielles-en-sante-animale).

Les LDA réalisent les analyses sérologiques par ELISA en privilégiant un kit ELISA de compétition. Les kits validés par le LNR sont : ID Screen® Bluetongue Competition et IDEXX Bluetongue Competition Ab Test).

La liste des kits validés est également disponible sur le site du MAA (*cf* adresse internet ci-dessus).

Le laboratoire départemental conservera, le temps de la campagne, tous les prélèvements afin de pouvoir les envoyer au LNR Cirad pour confirmation en cas de séroconversion de l'animal lors d'un prélèvement ultérieur.

Les résultats doivent être transmis dans SIGAL et rattachés aux interventions programmées dans la campagne concernée.

### **Les analyses devront être réalisées et transmises dans SIGAL le plus vite possible pour que la DDecPP puisse programmer les interventions suivantes en excluant les animaux séropositifs.**

### • **Cas des prélèvements commun prophylaxie et surveillance FCO** :

A réception des prélèvements, le laboratoire n'analysera en FCO que les jeunes animaux dont l'identifiant est coché par le vétérinaire sur le DAP. Les tubes seront en théorie séparés des autres

prélèvements pour prophylaxie uniquement de l'élevage. Les LDA ne devront analyser en FCO que 20 (ou autre nombre défini par la DDecPP) animaux ayant moins de 48 mois. Cela nécessite un paramétrage manuel par le LDA, car par défaut, tous les animaux de 12 à 48 mois des élevages sélectionnés auront le plan d'analyse séro FCO transmis dans la DAI. En l'absence d'indication sur le DAP ou en l'absence de retour du DAP avec les prélèvements, le LDA veillera à ce que 20 (ou autre nombre défini par la DDecPP) animaux maximum de la classe 12-48 mois soient analysés en FCO.

## **H. Gestion des résultats non négatifs**

Les prélèvements qui devront faire l'objet d'une confirmation d'un résultat sérologique seront adressés **au CIRAD, LNR Sérologie FCO.** 

> A l'intention d'Aurélie PEDARRIEU UMR 117 CIRAD-INRA ASTRE «Animal, Santé, Territoires, Risques, Ecosystèmes » TA A-15/G (Bureau G256) Campus international de Baillarguet 34398 Montpellier Cedex 5

Les commémoratifs à transmettre concernent :

- contexte de prélèvement (surveillance sentinelle ou ZSI, mention J0/J21/J30/J60)
- date du prélèvement
- n° EDE de l'élevage
- n°IPG de l'animal
- nom du kit ELISA utilisé :

### 1. Gestion des résultats douteux en sérologie au LDA

Le sérum douteux au LDA doit être envoyé pour confirmation au laboratoire du Cirad, qui est le LNR Sérologie :

- soit le LNR renvoie un résultat positif ou douteux : le protocole s'applique comme si le sérum avait été trouvé positif par le LDA ;
- soit le LNR renvoie un résultat négatif : l'animal est exclu de la suite de la surveillance, afin d'éviter l'obtention de nouveaux résultats douteux durant la surveillance.

### 2. Gestion des résultats positifs en sérologie

Les investigations à conduire en cas de résultats positifs sont détaillées en fonction du dispositif (chapitre 3 point III.A.4. et point IV.A.6 et chapitre 6 point  $II.B.$ ).

La gestion administrative et les mesures conservatoires sont détaillées au Chapitre 6.

## **I. Aspects financiers**

Les DDecPP paieront les interventions (la visite, le déplacement, les prélèvements) des vétérinaires relatives au suivi sérologique des élevages sentinelles selon les modalités prévues par l'arrêté du 10 décembre 2008. Les DDecPP paieront également les analyses réalisées dans le cadre de ce protocole ainsi que celles réalisées à l'abattoir.

Les éleveurs engagés dans le protocole de surveillance sentinelle seront dédommagés à hauteur d'un montant forfaitaire de 200€, et 50 € par intervention supplémentaire à compter de la cinquième intervention (50 % Etat, 50 % FMGDS). Les éleveurs concernés doivent s'adresser à leur GDS.

## **J. Le rôle du SRAL**

Les SRAL en lien avec les COSIR s'assureront de la bonne réalisation des campagnes de prélèvements et de la bonne saisie dans SIGAL. Ils pourront venir en aide aux DDecPP pour la programmation des campagnes et la saisie des résultats dans SIGAL.

### **III. Protocole détaillé du dispositif de surveillance programmée pendant la phase d'activité vectorielle pour le maintien de la ZI**

### 1. Départements concernés

Tous les départements de la zone indemne (ZI) et certains départements de la ZR en bordure de la ZI et où la découverte d'un foyer pourrait faire évoluer le zonage sont concernés. Cela correspond aux départements suivants : le Finistère (29), Les côtes d'Armor (22), l'Ille-et-Vilaine (35), la Loire Atlantique (44), la Manche (50) et le Morbihan (56).

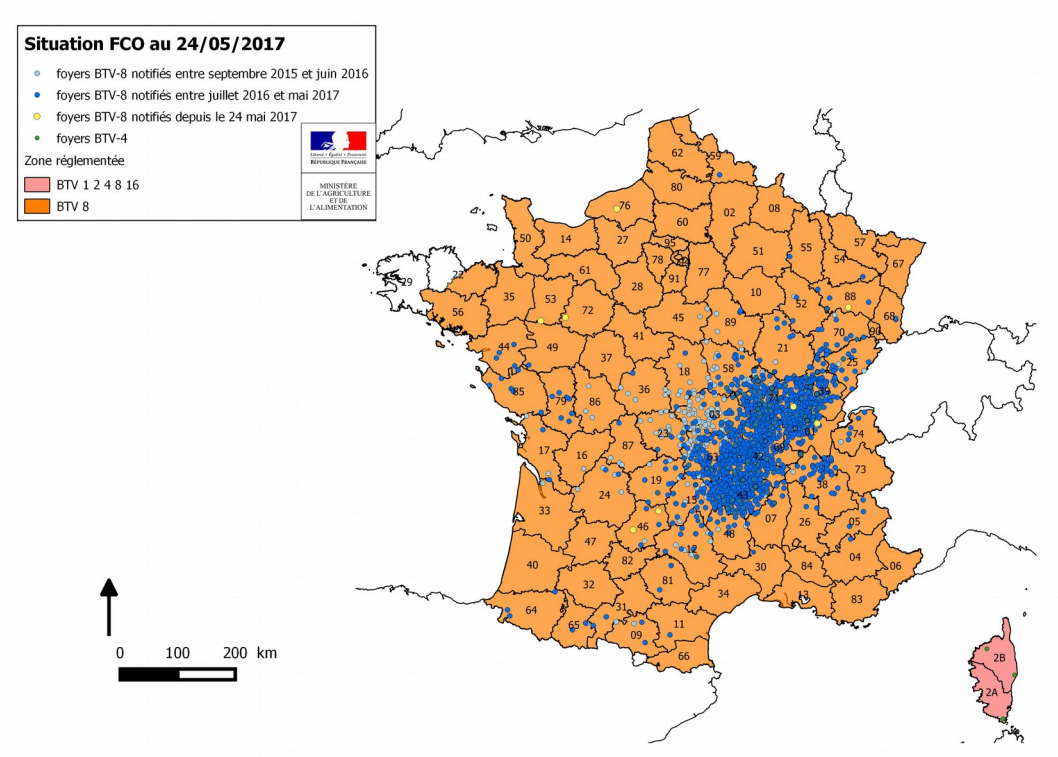

**Figure 1:** Carte du zonage FCO sérotype 4 et 8 en France continentale au24/05/2017

### 2. Fréquence et calendrier de prélèvement

### La fréquence de prélèvement sera **mensuelle**.

*En l'absence de vaccination de masse il est nécessaire d'avoir un suivi dynamique de la situation dans les zones sans foyer, la zone de circulation du virus pouvant s'étendre à tout moment. La durée de séroconversion retenue est de 3 semaines, une fréquence mensuelle permet un suivi facilité du point de vue administratif*.

La surveillance doit être maintenue tant que des départements pourront faire évoluer la zone réglementée en France (et dans certains cas vers des pays voisins).

Ce suivi s'arrête a priori à la confirmation d'un foyer dans le département et après validation par la DGAL.

### 3. Programmation dans SIGAL et édition des DAP par la DDecPP (*Cf.* ANNEXE III)

Une autorisation spécifique pour marquer les élevages sentinelles a été créée pour permettre aux DDecPP de les identifier et les suivre (sigle = FCOSENTI2016). Le détail de la procédure est précisé à l'ANNEXE III.

#### 4. Gestion des résultats positifs en sérologie

#### **4.1. Séropositifs à J0**

Il faut mener une enquête afin de déterminer si la suspicion de FCO est à retenir :

- Si l'animal a en fait moins de 12 mois ou plus de 48 mois : **aucune investigation complémentaire n'est requise** (on considère qu'il s'agit d'erreur de sélection des animaux et ces résultats peuvent s'expliquer par des traces de l'immunité colostrale ou d'une infection/vaccination ancienne, cette explication n'est valable que pour les prélèvements de J0, et en dehors de toute cinétique de séroconversions connue). Cet animal est à exclure du suivi par la suite. Un descripteur permettant à la DDecPP de prendre la décision d'infirmer la suspicion due au résultat positif transmis par le laboratoire dans SIGAl a été créé (*cf* ANNEXE IV);
- Si l'animal a entre 12 et 48 mois : conduire une investigation comme prévu au Chapitre 6 II. B.

#### 4.2. **Séroconversions à J30, J60, etc.**

En cas de découverte d'une séroconversion (= animal avec résultat négatif à J0 et présentant un résultat positif ou douteux lors d'une série de prélèvements ultérieure), **quel que soit l'âge de l'animal (y compris les animaux de plus de 48 mois)**, il faut conduire une investigation comme prévu au chapitre 6 II. B.

### 5. Contrôle qualité et suivi des données de la surveillance sentinelle par les DDPP ou les SRAL et la DGAL

Un point national sera réalisé régulièrement grâce à des extractions des données enregistrées dans SIGAL. Les données seront traitées avec l'appui de l'Anses dans le cadre de la plateforme-ESA. Pour le bon déroulement de ce suivi, une saisie correcte des données dans SIGAL est indispensable.

Pour le suivi en département ou au niveau régional du déploiement des actions il est nécessaire que les DDPP (ou les SRAL) mettent en œuvre un suivi local :

- A J0, il est nécessaire :
	- de vérifier que le nombre d'animaux séronégatifs par cheptel est suffisant (minimum 20, mais davantage permet d'anticiper les réformes, mortalité etc.) ;
	- de vérifier l'âge des animaux séropositifs et d'investiguer les séropositifs entre 12 et 48 mois conformément à la procédure décrite dans cette note de service (recontrôle PCR et sérologie) ;
	- d'établir la liste des animaux séronégatifs dans laquelle le vétérinaire pourra, lors des prélèvements suivants, piocher indifféremment 20 animaux.
- A J30, J60…, il est nécessaire:
	- pour chaque résultat séropositif, de vérifier s'il s'agit d'une séroconversion (animal avec résultat séronégatif à J0) ou d'un prélèvement non prévu (animal ne figurant pas sur la liste des animaux séronégatifs à J0) ;
	- une extraction nationale est réalisée sur les prélèvements bovins pour suivre l'avancement de la surveillance et un tableau de suivi sera communiqué sur intranet d'après le format présenté ci-dessous. Les DDecPP ou les SRAL peuvent décider de tenir à jour eux-mêmes un tableau de suivi de la réalisation de la surveillance sentinelle. Si tel est le cas, merci de l'envoyer à la DGAL tous les mois (mail à  $f_{\text{co.}dgal@agriculture.gouv.fr}$  avec pour objet : « FCO : résultats sentinelles département mois »).

\*\*\* En cas de difficultés à mettre en place cette surveillance, les DDecPP sont invitées à prendre contact le plus rapidement possible avec leur SRAL puis avec la DGAL, [fco.dgal@agriculture.gouv.fr,](mailto:fco.dgal@agriculture.gouv.fr) pour étudier les solutions envisageables (deux mois consécutifs de non respect de ces dispositions pouvant conduire à une impossibilité de maintenir la ZI).

### **IV. Protocole détaillé du dispositif de surveillance programmée pendant la phase d'inactivité vectorielle pour la reconnaissance de ZSI**

### 1. Départements concernés

Tous les départements de la zone réglementée ayant une durée d'inactivité vectorielle suffisante sont concernés (*Cf.* ANNEXE VI). Il s'agit actuellement des départements figurant en blanc sur la figure 2, ci-dessous.

### **Figure 2:**

*Carte des départements bénéficiant d'une durée de période d'inactivité vectorielle compatible avec une reconnaissance ZSI (>5 semaines) ou non (<5 semaines)*

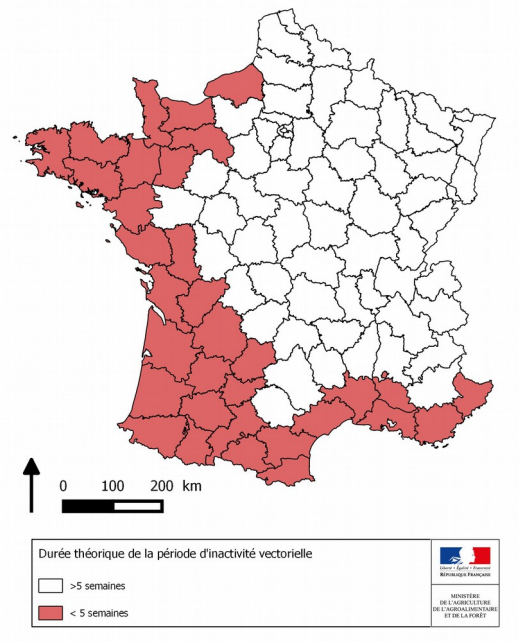

### 2. Conditions réglementaires de reconnaissance de ZSI

### 2.1. Déclaration de début de ZSI

Les unités géographiques pouvant être déclarées ZSI de FCO sont les « **départements »**.

La surveillance entomologique s'effectue par piégeage hebdomadaire, réalisé la nuit du lundi au mardi. D'après le règlement CE/1266/2007, pour déclarer un département comme ZSI de FCO, deux conditions

doivent être réunies :

 moins de 5 Culicoïdes pares doivent avoir été collectés par piège et par nuit de capture pendant 2 semaines consécutives dans le ou les pièges déterminant l'activité vectorielle dans le département (s'il y a plusieurs pièges dans le département, l'ensemble des pièges doivent répondre à ces critères) ;

**ET**

 l'absence ou l'arrêt de la circulation du virus de la FCO doit être démontrée dans tous les arrondissements de la zone.

**L'absence ou l'arrêt de la circulation virale sera démontrée si aucune séroconversion n'est observée entre un prélèvement réalisé dès que possible après l'annonce de l'inactivité vectorielle « J0 » et un autre prélèvement réalisé, au minimum, 21 jours plus tard « J21 » (voir infra les modalités détaillées)**. La figure 3 schématise les conditions de surveillance, de reconnaissance de début et de fin de la ZSI de FCO.

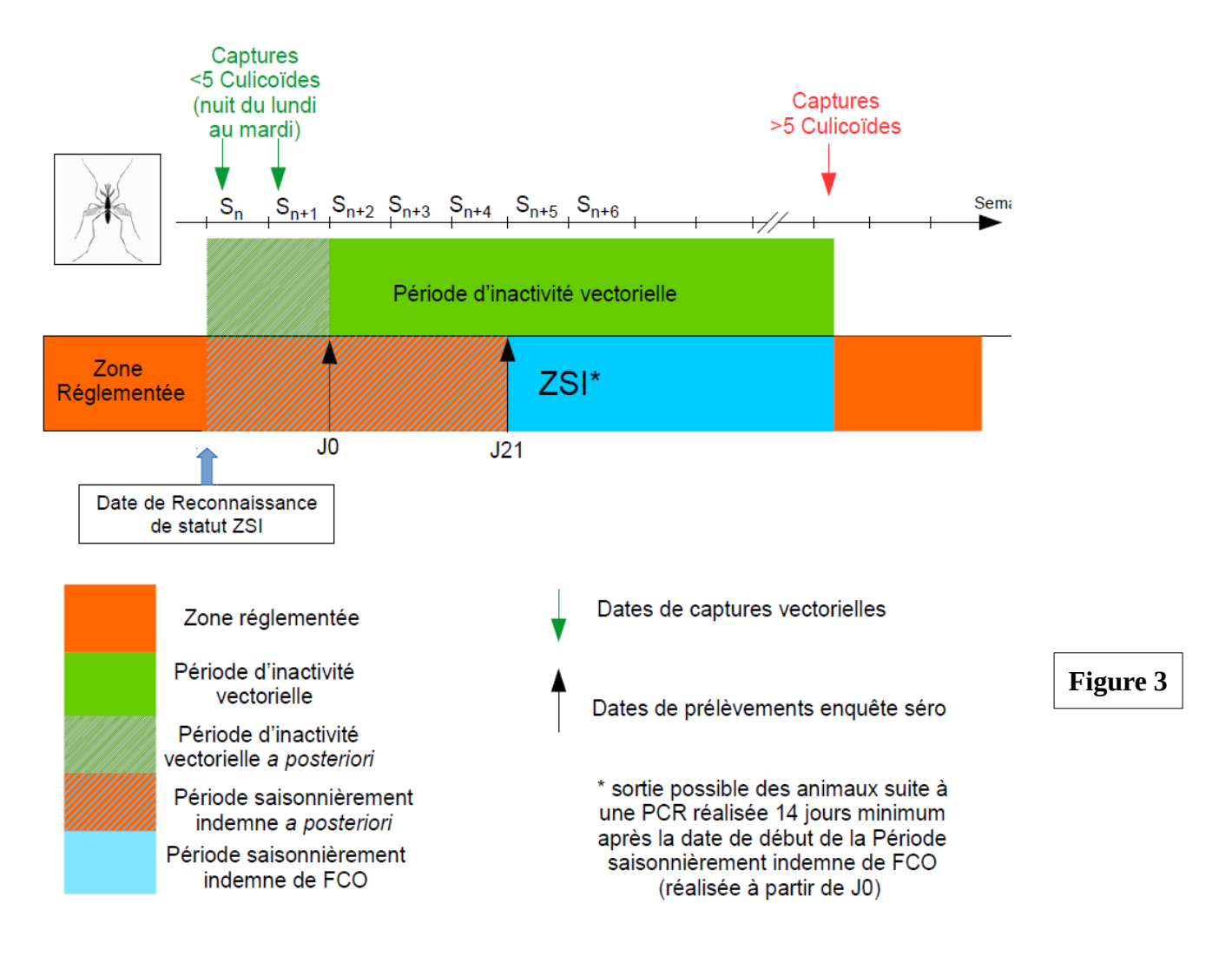

Si **aucune séroconversion n'est observée dans le département à J21**, la surveillance hivernale des ruminants **peut s'arrêter** dans ce département et le département **pourra être déclaré en ZSI**.

**La reconnaissance des zones saisonnièrement indemnes de FCO sera notifiée sur le site internet du MAA** [http://agriculture.gouv.fr/liste-des-departements-et-des-communes-classes-en-zone-reglementee](http://agriculture.gouv.fr/liste-des-departements-et-des-communes-classes-en-zone-reglementee-fco)[fco](http://agriculture.gouv.fr/liste-des-departements-et-des-communes-classes-en-zone-reglementee-fco) sous réserve d'accord de la Commission européenne, qui affichera également les ZSI sur son site internet à titre indicatif, avec parfois un décalage dans la mise à jour.

### 2.2. Fin de ZSI

Les départements verront leur statut de ZSI immédiatement retiré dans les cas suivants :

- reprise de l'activité vectorielle objectivée par les données de piégeage. Les dates théoriques de reprise d'activité vectorielle fournies en ANNEXE VI donnent une idée de la durée la plus courte attendue de période d'inactivité pour chaque département. ;
- mise en évidence d'une circulation virale pendant l'inactivité vectorielle (résultats d'enquêtes notamment).

La découverte d'un foyer par la détection d'une PCR positive après la date d'entrée en ZSI n'entraîne pas obligatoirement la levée de ZSI car un animal positif à la PCR peut s'être infecté plusieurs mois auparavant. Cependant, dans les départements de ZR n'ayant pas encore déclaré de foyer et pour lesquels un animal est trouvé avec une PCR positive, une investigation sera menée afin de savoir si la contamination a pu se produire dans le département.

#### 3. calendrier de prélèvements « J0 », « J21 »

#### 3.1. Périodes d'inactivité vectorielle

Les **dates théoriques de fin et de début d'activité vectorielle sont données en ANNEXE VI** pour chaque département. **Elles sont données à titre indicatif et devront être confirmées par les données de piégeage, en effet** les dates théoriques de fin d'activité pourront être repoussées de quelques semaines en cas d'hiver plus doux que les années de références (2009-2012).

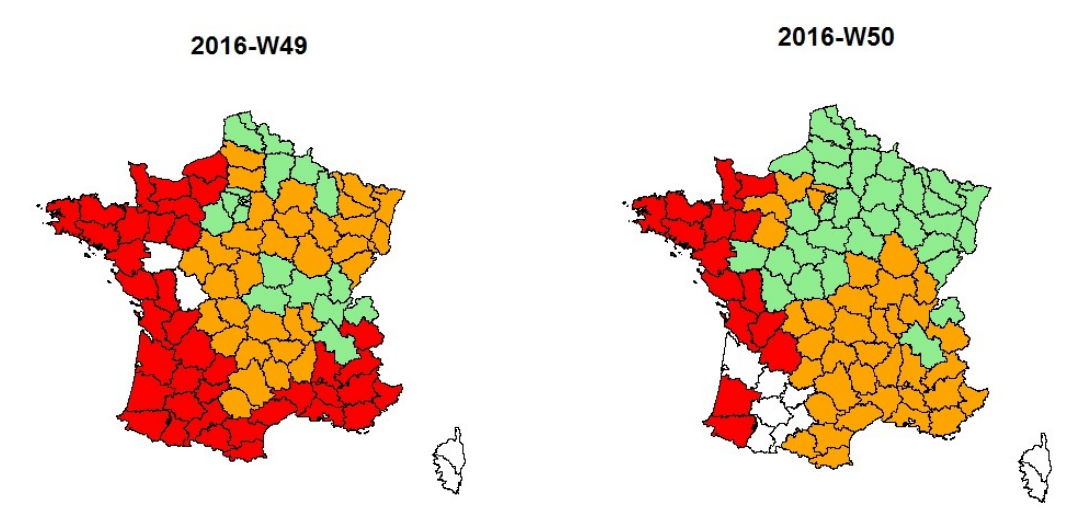

*Figure 4 : Activité vectorielle observée en semaines 49 et 50* 

*(Légende : Nombre de culicoïdes femelles pares piégées : Rouge : >5, Orange = 1-4, Vert =0, Blanc = pas de données)* 

Les résultats de piégeage seront communiqués sur intranet : [http://intranet.national.agri/Retour-de-la](http://intranet.national.agri/Retour-de-la-fievre-catarrhale)[fievre-catarrhale](http://intranet.national.agri/Retour-de-la-fievre-catarrhale)

### 3.2. Calendrier de prélèvement

Dans tous les départements figurant en blanc sur la figure 2, la première série de prélèvements pourra être réalisée dès que le département est en période d'inactivité vectorielle (deux semaines consécutives avec moins de 5 femelles pares dans le (ou les) piège(s) de la zone de piégeage correspondant au département). La date théorique fournie en **ANNEXE VI** sera confirmée par les données de piégeage. La surveillance ne devra pas commencer avant les dates théoriques indiquées, même si un début d'inactivité vectorielle est observé avant les dates théoriques, ceci afin de ne pas avoir à refaire de prélèvements en

cas de redoux et de reprise d'activité vectorielle.

La première série de prélèvements « J0 » doit être réalisée le plus rapidement possible après la déclaration de la période d'inactivité vectorielle afin d'optimiser la durée pendant laquelle le département pourra être déclaré en ZSI.

### 4. Sélection des élevages

Dans les départements où la circulation de FCO de sérotype 8 a été très importante (« cœur de ZR » : 01, 03, 39, 42, 43, 69, 58, 71, etc.), il est conseillé de prélever 40 animaux lors du premier passage.

Un plus grand nombre de troupeaux sera également sans doute nécessaire pour trouver assez d'animaux séronégatifs. Il est conseillé de prévoir au moins 12 troupeaux pour le premier passage, ce nombre étant à limiter dès que 180 animaux séronégatifs auront été identifiés.

### 5. Programmation dans SIGAL et édition des DAP par la DDecPP (*Cf.* ANNEXE V)

### 5.1. Cas général

La procédure recommandée est de réaliser une intervention spécifique pour la surveillance FCO, comme décrit plus haut dans les principes généraux (Chapitre 3 point II.F) et d'éditer un DAP spécifique aux interventions « J0 » et « J21 » (*Cf.* ANNEXE V). Le vétérinaire réalisera alors une prise de sang spécifique pour la FCO. Le paramétrage du plan d'analyse « Elevage/Abattoir - Fièvre catarrhale ovine - sérologie » devra être ciblé sur les animaux de 12 à 48 mois. **Le respect de la catégorie d'âge est primordial pour ne pas avoir d'animaux séropositifs, car exposés au passage de la FCO en 2006- 2008 ou à la vaccination, surtout en zone indemne.**

Cependant, il est également possible d'utiliser les **prélèvements en sérothèque au LDA** et réalisés dans le cadre de la prophylaxie annuelle, **en portant une attention particulière aux dates de prélèvements, à l'âge des animaux et à leur statut vaccinal.** Dans ce cas-là, une attention particulière doit être portée par le laboratoire lors du rendu des résultats dans SIGAL : il faut renvoyer l'intégralité des résultats dans SIGAL (brucellose, leucose, IBR compris) et pas uniquement les résultats FCO. Dans le cas contraire, les résultats déjà obtenus sont écrasés et les OVS ne peuvent plus accéder aux résultats initiaux de prophylaxie.

Il est également possible d'exploiter les prises de sang faites dans le cadre de la prophylaxie (*Cf.* Chapitre 3 II.F).

### 5.2. Campagne J21

La DDecPP créera les interventions nécessaires à cette 2<sup>ème</sup> série de prélèvements en les rattachant à la campagne n° 2 du plan prévisionnel national FCOHIV16 (FCO - Surveillance programmée France continentale hiver 2016-2017), imprimera les DAP des interventions sélectionnées et les fera parvenir aux vétérinaires. Elle programmera les analyses uniquement sur 180 animaux prélevés à J0 et dont le résultat d'analyse transmis à J0 est négatif. Si l'information n'est pas présente dans SIGAL, la DDecPP devra demander au LDA de la compléter. En dernier recours, la DDecPP reprogrammera les analyses sur tous les animaux prélevés à J0.

### 6. Gestion des résultats non négatifs

### **6.1. Résultats non négatifs en sérologie à « J0 »**

Dans tous départements, la présence de résultats non négatifs en sérologie sur des animaux âgés de 12 à

48 mois non vaccinés devra entraîner la réalisation d'une investigation telle que décrite dans le chapitre 6 II. B. même s'il s'agit d'un J0.

### **6.2. Séroconversions à « J21 »**

Lorsque l'observation d'une séroconversion constitue une suspicion analytique qui pourrait faire évoluer le zonage, elle entraîne la réalisation d'une investigation telle que décrite chapitre 6 II. B.

Dans le cas contraire, les séroconversions n'entraîneront pas d'investigations supplémentaires, sauf avis contraire de la DGAL.

Dans tous les cas, en cas d'observation d'une séroconversion, le département concerné ne pourra pas être déclaré en ZSI pour la saison d'inactivité vectorielle.

### 7. Rôle des SRAL

Chaque SRAL devra adresser à la dgal ([fco.dgal@agriculture.gouv.fr](mailto:fco.dgal@agriculture.gouv.fr)) une synthèse mensuelle (envoi entre le 15 et le 31 pour la période d'un mois écoulée depuis le 15 du mois en cours) de la situation pour chacun des départements de la région concernée avec les informations suivantes :

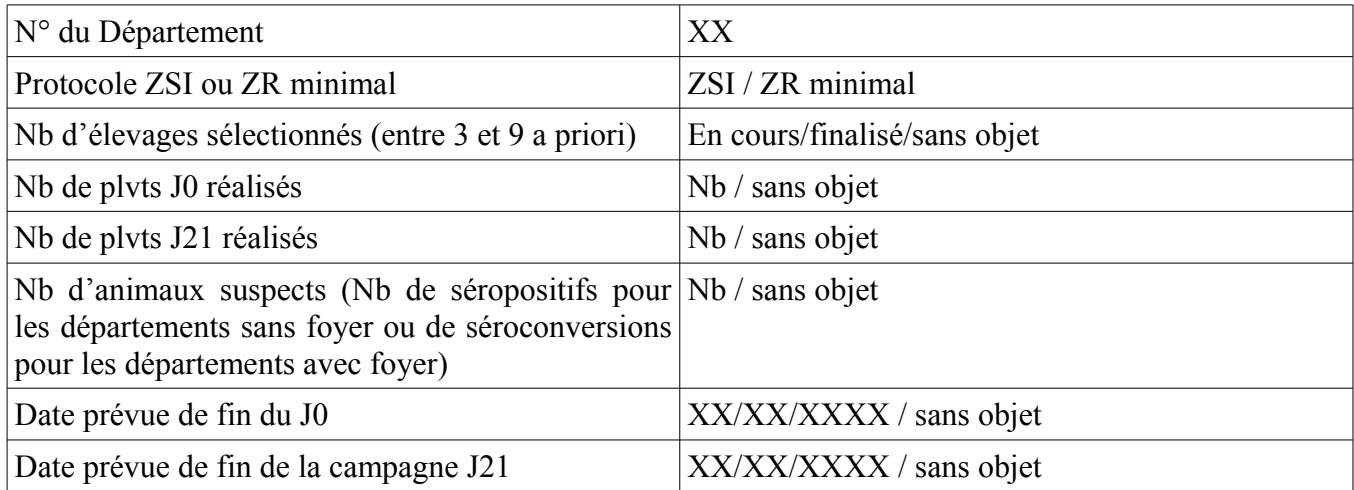

# **V. Surveillance programmée des sérotypes exotiques de la FCO**

## **A. Protocole détaillé**

Cette surveillance se fait en fin d'activité vectorielle pour augmenter les chances de mise en évidence de circulation virale récente par rapport à l'infection qui a précédé. Pour cela, on valorise la surveillance sentinelle mise en place pour le maintien de ZI dans les départements concernés ou bien on met en place un dispositif ad hoc pour les départements à distance de la ZI.

### 1. Exploitation de la surveillance sentinelle ZI et ZSI

Dans les départements concernés (22, 29, 35, 44, 50, 56), la mise en œuvre de la surveillance sentinelle pour le sérotype 8 permet également de surveiller la circulation d'autres sérotypes exotiques (voir chapitre 6 II. B.) .

*En effet, les animaux suspects (séroconversion confirmée par ELISA par le LNR Cirad) feront l'objet de recherche virologique permettant de déterminer, le cas échéant, le sérotype circulant (PCR de groupe et PCR de génotypage si la PCR de groupe est positive) et en cas de résultats virologiques négatifs, une séroneutralisation (SNT) sera réalisée au LNR Cirad directement, pour le sérotype 8 puis pour les principaux sérotypes exotiques (1, 2, 4, 9, 16). Ce dispositif ne permettrait néanmoins pas de dépister les cas de co-infections qui sont biologiquement possibles mais dont il est improbable qu'ils soient systématiques.*

### 2. Surveillance minimale pour les départements de ZR avec une période d'inactivité vectorielle courte (cf figure 2)

### a) Principes généraux

Les départements de la ZR qui ne peuvent pas rentrer dans le protocole de reconnaissance des ZSI, car leur période d'inactivité vectorielle est trop courte pour rendre pertinent ce dispositif, devront néanmoins mettre en place une surveillance minimale pour démontrer l'absence de circulation d'un autre sérotype de FCO que le BTV-8. En effet, ils n'ont fait l'objet d'aucune surveillance programmée depuis le printemps dernier. Les PCR pré-mouvements ne peuvent pour l'instant pas être exploitées en ce sens, sans une étude approfondie de la représentativité de ces dépistages.

Les principes généraux de la surveillance programmée du sérotype 8 de la FCO, énoncés dans le chapitre 3, s'appliquent, en particulier les points II.B (Unité géographique de suivi), II.D (critères de sélection des élevages), **II.E** (Critères de sélection des animaux), **II.F** (Programmation dans SIGAL et édition des DAP par la DDecPP), II.G (analyses par les laboratoires départementaux), II.I (Aspects financiers) et  $II.J$  (Le rôle du SRAL).

La taille de l'échantillonnage et la fréquence de prélèvement seront en revanche différentes.

### b) Échantillonnage

Le taux de prévalence limite réglementaire (règlement CE/1266/2007) est de 20 % par unité géographique de 45x45km (2025km2) soit 15 prélèvements pour une surface équivalente à celle d'un arrondissement moyen ou d'un tiers de département (taille moyenne d'un département étant de 6000km2).

Dans ces départements, 45 prélèvements seront donc réalisés, répartis dans 3 élevages au moins, à raison de 15 animaux sensibles par élevage (entre 12 et 48 mois, non vaccinés).

### c) Fréquence de prélèvement

Ces 15 prélèvements dans 3 élevages du département seront réalisés **une seule fois** dans l'hiver 2017-

2018 et le plus vite possible après le début de la période d'inactivité vectorielle (novembre 2017). Ce suivi devra probablement être répété en novembre 2018, puis tous les ans au mois de novembre.

### d) Gestion des résultats positifs

Dans ces trois troupeaux, la gestion des résultats positifs à « J0 » sera la suivante :

- tous les prélèvements séropositifs au LDA seront envoyés au LNR Cirad qui confirmera les résultats par ELISA ;
- des investigations seront conduites pour ces 3 cheptels, conformément au chapitre 6 II. B.;
- la DDecPP est tenue d'informer, par mail, le Cirad (avec la DGAL en copie [fco.dgal@agriculture.gouv.fr\)](mailto:fco.dgal@agriculture.gouv.fr) du résultat des investigations complémentaires. Si les PCR sur l'animal et le troupeau sont négatives et que le Cirad confirme la séropositivité, le Cirad réalisera une SNT pour le sérotype 8. En cas de résultat négatif de la SNT pour le sérotype 8, des SNT pour les principaux sérotypes exotiques (1, 2, 4, 9, 16) seront réalisées.

### 3. Investigations complémentaires à J0 dans les département de ZR avec une période d'inactivité vectorielle longue (cf figure 2)

Dans ces départements, il faut sélectionner aléatoirement, dès le démarrage de la campagne, trois troupeaux parmi les neuf troupeaux choisis pour le dispositif de surveillance permettant la déclaration de ZSI.

Ces trois troupeaux seront marqués dans SIGAL par une autorisation spécifique « FCOEXO2017 ».

Dans ces trois troupeaux, la gestion des résultats positifs à « J0 » sera conduite différemment que prévu dans le protocole ZSI, à savoir:

- tous les prélèvements séropositifs au LDA seront envoyés au LNR Cirad qui confirmera les résultats par ELISA ;
- des investigations seront conduites pour ces 3 cheptels, conformément au chapitre 6 II. B.;
- la DDecPP est tenue d'informer, par mail, le Cirad (avec la DGAL en copie [fco.dgal@agriculture.gouv.fr\)](mailto:fco.dgal@agriculture.gouv.fr) du résultat des investigations complémentaires. Si les PCR sur l'animal et le troupeau sont négatives et que le Cirad confirme la séropositivité, le Cirad réalisera une SNT pour le sérotype 8. En cas de résultat négatif de la SNT pour le sérotype 8, des SNT pour les principaux sérotypes exotiques (1, 2, 4, 9, 16) seront réalisées.

# **Chapitre 4. Surveillance programmée en Corse**

Ce protocole pourrait être modifié au vu de l'évolution de la situation vis-à-vis du sérotype 4 et en fonction des préconisations européennes sur les modalités de surveillance les plus à mêmes de démontrer le statut indemne de la Corse vis-à-vis des sérotypes 1, 2, 8 et 16. Dans l'attente, le protocole suivant est maintenu.

## **I. Objectif**

L'objectif du dispositif de surveillance programmée en Corse est de démontrer l'absence de circulation virale et de faire retrouver un statut indemne à ce territoire. Selon le Règlement (CE) n°1266/2007, la taille des échantillons d'animaux à tester pour faire recouvrer un statut indemne à une zone réglementée doit permettre de détecter une prévalence de l'infection de 5 %, avec un intervalle de confiance de 95%, dans chaque département.

Les modalités seront révisées selon les résultats de surveillance obtenus, et selon l'exploitation qui pourra être faite des résultats de surveillance obtenus de 2013 à 2016.

## **II. Protocole**

Selon les critères réglementaires énoncés ci-dessus, 60 analyses doivent être réalisées par mois et par département.

Les prélèvements (sang EDTA) seront réalisés à l'abattoir sur des animaux âgés de 6 à 12 mois, sélectionnés aléatoirement parmi ceux provenant d'une exploitation située dans le même département que l'abattoir. En cas d'impossibilité de réaliser l'ensemble des prélèvements sur des animaux de moins d'un an, des animaux plus âgés pourront être prélevés, sous réserve qu'ils soient nés après le 01/07/2014. De même, en cas d'impossibilité de réaliser l'ensemble des prélèvements sur des animaux provenant du département d'implantation de l'abattoir, l'échantillon pourra être complété par des bovins provenant de l'autre département corse.

Les prélèvements seront réalisés par prise de sang sur les animaux vivants soit en bouverie, soit après étourdissement, selon les équipements disponibles dans l'abattoir, de façon à assurer la sécurité des opérateurs. En cas d'impossibilité de prélèvement sur animaux vivants, des prélèvements sur sang de saignée pourront être réalisés sous réserve que les animaux aient été préalablement étourdis (les animaux abattus rituellement ne feront donc pas l'objet de prélèvement de sang de saignée) et qu'une attention particulière soit portée à la propreté du prélèvement.

En attente de leur expédition, qui sera réalisée sous 48 heures au plus, les échantillons de sang prélevés sont conservés à  $+4$ <sup>o</sup>C.

Les prélèvements correctement identifiés seront transmis au laboratoire national de référence (LNR) de l'Anses Maisons Alfort qui réalisera les analyses RT-PCR de groupe, et en cas de positivité de ces dernières, l'isolement viral et le génotypage par RT-PCR.

| Animaux échantillonnés                 | Veaux de moins d'un an préférentiellement (dans tous les cas, animaux nés après le<br>01/07/14) et en provenance d'une exploitation située dans le même département que<br>l'abattoir |
|----------------------------------------|----------------------------------------------------------------------------------------------------|
| Méthode de prélèvement                 | Prélèvement sanguin (1 tube EDTA) sur animal vivant après étourdissement                                                                                                    |
| <b>Échantillonnage</b>                 | 60 prélèvements mensuels par département tout au long de l'année, choix aléatoire<br>parmi les animaux répondants aux critères de sélection                                           |
| Tests de première intention            | <b>PCR</b>                                                                                                    |
| Tests de confirmation et<br>génotypage | PCR de génotypage + isolement viral au LNR Anses Maisons-Alfort                                                                                                    |

**Tableau 2 : Modalités de surveillance programmée proposées pour la Corse**

## **III. Suivi du dispositif et enregistrement des données**

1/ 60 interventions prévisionnelles sont créées chaque mois dans SIGAL selon l'acte « dépistage virologique FCO » (PR02\_FCO\_SRVS\_DEPVIR) du dossier PR02 Action sanitaire dans l'espèce bovine/ Fièvre catarrhale ovine / Opération de police sanitaire.

2/ Les agents en abattoir sélectionnent aléatoirement 60 animaux à prélever parmi ceux éligibles dans les 30 jours suivant la création des interventions ;

3/ Ils saisissent les numéros des animaux dans SIGAL et rattachent les interventions au niveau de leur élevage d'origine (avec comme maître d'œuvre les services d'inspection en abattoir)

 $4/$  Ils impriment les DAP indiquant le numéro complet (code pays en majuscule  $+ n^{\circ}$ ) du bovin prélevé, le numéro d'échantillon et le numéro de l'intervention prévisionnelle et collent les étiquettes sur les tubes correspondants ;

5/ Le LNR réalise les analyses et en communique les résultats aux DDecPP concernées, au SRAL Corse ainsi qu'à la DGAL, dans un délai maximum de 7 jours. Après réception des prélèvements si les résultats sont négatifs et sans délai dans le cas de résultats positifs.

6/ Le bon déroulement du programme sera contrôlé mensuellement *via* le calcul des indicateurs de fonctionnement qui seront régulièrement calculés et diffusés aux acteurs du réseau.

## **IV. Gestion des résultats non négatifs**

Dans le cas du dispositif de surveillance programmée dans les abattoirs corses, les résultats non négatifs obtenus sur des veaux abattus sont investigués par des enquêtes au sein de leur élevage d'origine après consultation de la DGAL et du LNR.

Pour la suite de la gestion, se référer au chapitre 6.

# **Chapitre 5. Vérification de l'acquisition de l'immunité colostrale dans le cadre des exigences du protocole franco-espagnol pour les échanges de veaux de moins de 70 jours**

Afin d'autoriser les échanges de veaux sous garantie de protection via l'immunité maternelle, les autorités espagnoles imposent de vérifier au préalable que l'immunité colostrale est bien acquise dans un contexte où la vaccination n'est pas généralisée, chaque année entre les mois de mai et décembre.

Cette surveillance est prise en charge par l'État.

## **I. Objectifs**

L'objectif de ce programme sera de démontrer l'absence de détection virale sur des jeunes bovins de moins de 70 jours, non vaccinables mais issus de mères vaccinées dans les troupeaux vaccinés hébergés au sein de la zone réglementée, répertoriés sous SIGAL et dont la liste est accessible sur la page consacrée à la FCO du site internet du ministère et intitulé « liste des exploitations vaccinées FCO », au lien ci-dessous : [http://agriculture.gouv.fr/liste-des-departements-et-des-communes-classes-en-zone](http://agriculture.gouv.fr/liste-des-departements-et-des-communes-classes-en-zone-reglementee-fco)[reglementee-fco.](http://agriculture.gouv.fr/liste-des-departements-et-des-communes-classes-en-zone-reglementee-fco)

## **II. Population échantillonnée**

## **III. Fréquence de prélèvement**

149 jeunes bovins de moins de 70 jours au moment de la sélection de l'intervention doivent être prélevés dans les troupeaux identifiés ci-dessus en vérifiant que la mère a bien été vaccinée avant la naissance du veau, c'est à dire que le veau est né après le délai d'acquisition de l'immunité telle que prévue par le laboratoire (21 jours pour le vaccin Merial et 30 jours pour le vaccin CZV). On entend par troupeau vacciné : un troupeau où l'ensemble des animaux de l'exploitation en âge d'être vaccinés a été vacciné par le vétérinaire sanitaire.

La répartition du nombre de troupeaux par département et du nombre d'animaux par troupeau est faite au prorata des troupeaux vaccinés par département. 30 élevages de la ZR sont choisis, tous les mois, de mai à décembre et dans chaque élevage 5 veaux seront à prélever.

## **IV. Test de laboratoire- Gestion des positifs**

Des PCR de groupe seront réalisées par les laboratoires départementaux. En cas de résultat positif, la même procédure s'applique que lors de résultat positif sur une suspicion clinique. (chapitre 6)

## **V. Suivi dans SIGAL**

Dans SIGAL, chaque mois, la DGAL crée une campagne :FCO\_Surveillance veau\_Protocole francoespagnol, avec les interventions à réaliser. Cette programmation est également transmise par la DGAL en début de mois sur les boites institutionnelles des DD(ec)PP concernées afin qu'elles puissent organiser les prélèvements avec les vétérinaires sanitaires des élevages.

# **Chapitre 6. Gestion générale des suspicions et des cas confirmés**

## **I. Définitions et règles d'attribution de la suspicion à une exploitation et de confirmation**

### A. **Définition d'un animal suspect de FCO**

Une suspicion de FCO peut être :

- clinique (un ou des animaux présentent des signes cliniques évocateurs de FCO, cf. ANNEXE I)
- analytique (un ou des animaux présentent des résultats non négatifs à une analyse sérologique ou virologique obtenue dans le cadre de la surveillance programmée ou d'un mouvement)
- épidémiologique (un ou des animaux ont été introduits en zone indemne depuis un foyer)

### B. **Règle d'attribution de la suspicion à une exploitation**

- Si le prélèvement a été réalisé moins de 48h après l'arrivée de l'animal sur le site de prélèvement, la suspicion est attribuée au précédent site sur lequel l'animal a séjourné plus de 48 heures.
- Si le prélèvement a été réalisé plus de 48h après l'arrivée de l'animal sur le site de prélèvement, la suspicion sera attribuée au site du prélèvement.

### C. **Règle de confirmation de l'exploitation-foyer :**

L'élevage suspect est confirmé foyer si la circulation virale y est démontrée par des résultats analytiques et en tenant compte du contexte épidémiologique. Tout foyer fait l'objet d'une notification à l'UE et l'OIE par la DGAL.

1. Dans le cadre de la surveillance événementielle et la surveillance liée aux mouvements des animaux

Les conditions de confirmation d'un foyer de FCO sérotype 8 en cas de résultat virologique positif, sont précisées dans le Tableau 3 :

- **Si l'exploitation suspecte est dans un département de ZR qui a déjà confirmé un ou des foyers et s'il n'y a pas d'impact potentiel sur le zonage :**
	- un cas est confirmé par des analyses virologiques RT-PCR de groupe positives, et analyses de typage réalisées en LDA agréé pour la PCR, quel que soit le Ct (même si Ct >35).
	- Dans le cas où les analyses virologiques RT-PCR de groupe seraient positives avec un Ct inférieur à 35 et le résultats des analyses de typage : Non Détecté, le cas est confirmé par des analyses virologiques RT-PCR de groupe et analyses de typage positives réalisées par le **LNR Anses – Maisons-Alfort.**

• **Pour les départements en zone réglementée sans foyer, et dont la confirmation serait sans impact sur le zonage :**

un cas est confirmé par des analyses virologiques RT-PCR de groupe positives, et analyses de typage réalisées par le **LNR Anses – Maisons-Alfort.**

• **En zone indemne ou dans un département de zone réglementée, et dont la confirmation impacte le zonage :**

un cas est confirmé par des analyses virologiques RT-PCR de groupe positives et analyses de typage réalisées par le **LNR Anses – Maisons-Alfort**, et une expertise nécessaire de la DGAL et du LNR.

**ATTENTION** : **Si l'attribution d'un foyer est susceptible de modifier la ZR française ou d'avoir un impact sur un pays européen voisin (= impactant le zonage), des investigations complémentaires seront nécessaires, à mettre en place en concertation avec la DGAl, avant confirmation du foyer.**

À l'heure actuelle, pour le sérotype 8, les départements de ZR susceptibles d'impacter le zonage des pays européens voisins sont les départements suivants : 02, 04, 05, 06, 08, 09, 25, 54, 55, 57, 59, 62, 64, 65, 66, 67, 68, 73, 74, 80, 88.

### 2. Dans le cadre de la surveillance programmée

Les conditions de confirmation d'un foyer de FCO sérotype 8 en cas de résultat sérologique non négatif, ainsi que les investigations à mettre en œuvre (cf chapitre 6 II. B.), sont précisées dans la figure 5.

#### **Tableau 3 - Résultats d'analyses nécessaires pour la confirmation d'un Foyer de FCO 8 en fonction de la localisation de l'exploitation suspecte** (surveillance événementielle et surveillance mouvements)

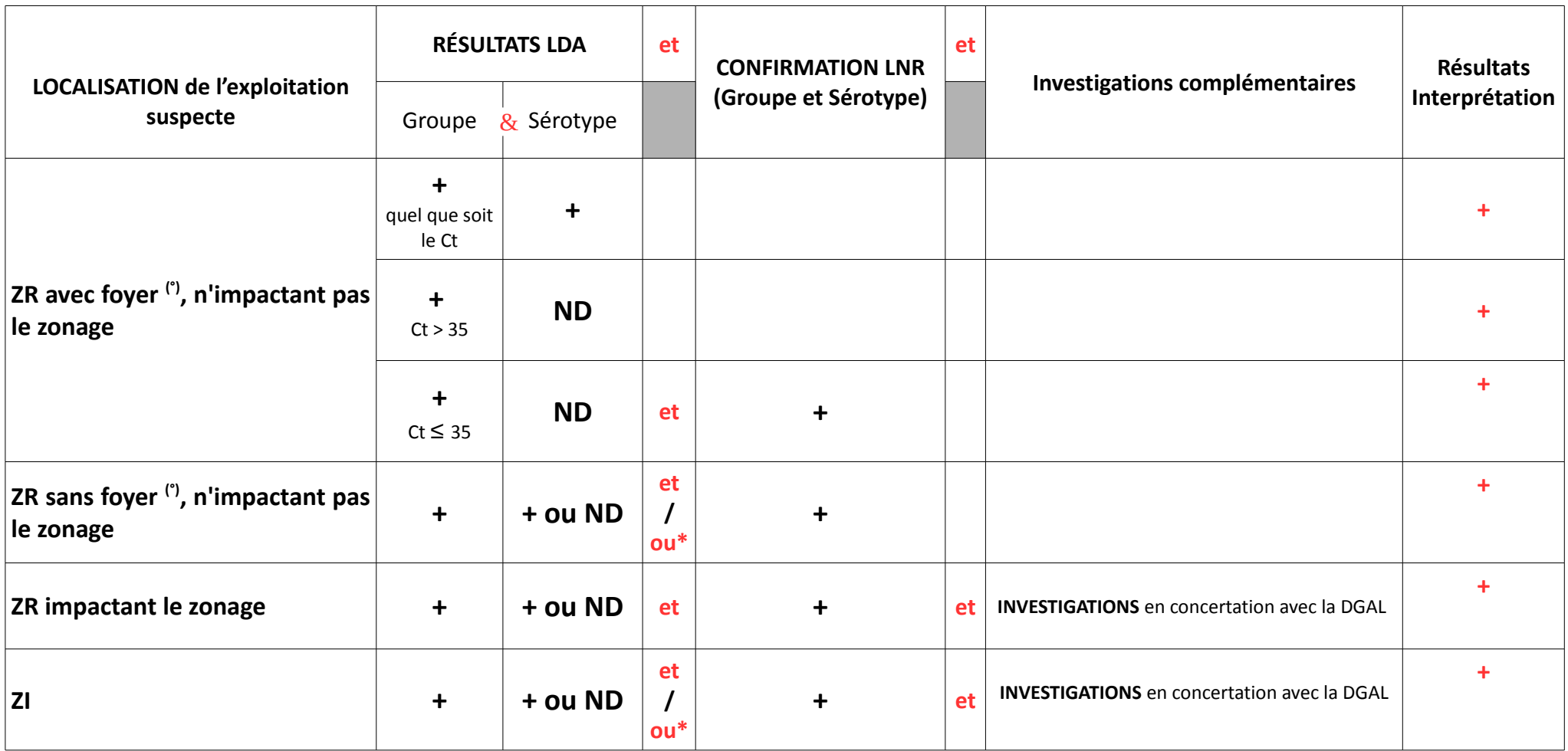

(°) : depuis la reprise de la circulation virale dans la saison d'activité vectorielle en cours (pour cette année la reprise de la circulation virale a été observée en juillet 2016)

**\*** : dans le cas des **suspicions cliniques**, envoi directement au **LNR ND** : non détecté

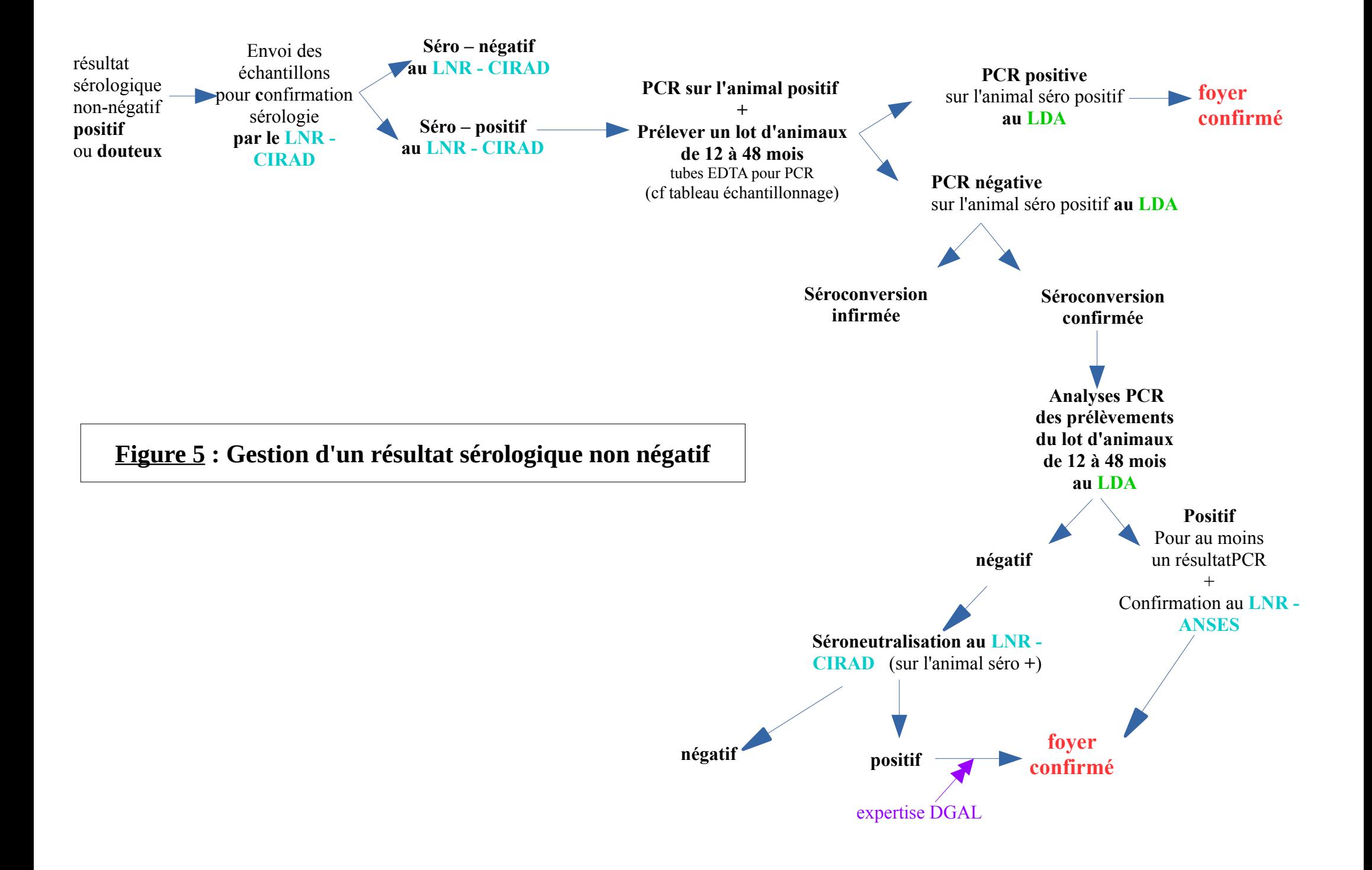

## **II. Mesures à mettre en œuvre en cas de suspicion**

- les résultats positifs en sérologie nécessitent une investigation par PCR ;
- les résultats PCR nécessitent une confirmation par le LNR Anses dans les départements dans lesquels aucun cas n'a encore été confirmé ou dans les cas susceptibles d'impacter le zonage ;
- une enquête sur la présence ou non de signes cliniques dans le troupeau des animaux suspects doit être faite (*ANNEXE I).*

### A. **Notification de la suspicion**

### 1. **Notification d'une suspicion clinique à la DGAL**

Les **ANNEXES I et Ibis** doivent être envoyées à la DGAL [\(alerte.dgal@agriculture.gouv.fr\)](mailto:alerte.dgal@agriculture.gouv.fr) (Cf. chapitre 1).

### 2. **Notification d'un résultat virologique non négatif par mail (DGAL et DDecPP du département d'origine)**

**¤ Rappel:** Les laboratoires ont l'obligation de transmettre les résultats non négatifs à la recherche de FCO, danger sanitaire de première catégorie, dès qu'ils sont connus et de procéder ou faire procéder sans délai à la détermination du typage.

Dès réception de résultats virologiques non négatifs et quel que soit le contexte de réalisation des analyses (investigations, PCR pré-mouvement, etc.), la DDecPP vérifie combien de temps les animaux ont séjourné chez le détenteur où les prélèvements ont été réalisés afin de déterminer l'exploitation suspecte (Cf règle d'attribution de la suspicion Chapitre 6 §I.B).

La DDecPP destinataire du résultat d'analyse non négatif notifie ce résultat dans les meilleurs délais à la mission des urgences sanitaires (MUS) à la DGAL par courrier électronique : [alertes.dgal@agriculture.gouv.fr](mailto:alertes.dgal@agriculture.gouv.fr) grâce au tableau de l'ANNEXE I bis.

- Si l'exploitation suspecte n'est pas dans le département de la DDecPP destinataire du rapport d'analyse, celle-ci met en copie la DDecPP de l'exploitation suspecte de la notification à la DGAL.
- Si l'exploitation suspecte n'est pas susceptible de faire évoluer le zonage, la notification à la DGAL ne se fait qu'une fois la réception des résultats PCR de sérotypage obtenue.
- Si l'exploitation suspecte est susceptible de faire évoluer le zonage national ou dans un Etat voisin (cf liste ci-dessus), la notification à la DGAL doit être transmise immédiatement  **individuellement, dès réception du résultat PCR de groupe**. Les résultats PCR de sérotypage sont transmis dans un deuxième temps dès réception du rapport d'analyse.

- Le tableau de notification proposé en **ANNEXE I bis**, accompagné des rapports d'analyses est complété et transmis à la boite [alertes.dgal@agriculture.gouv.fr.](mailto:alertes.dgal@agriculture.gouv.fr)

Les DDecPP des élevages auquels sont attribués les foyers sont mises en copie car elles peuvent être amenée à transmettre à la DGAl des informations complémentaires ou apporter des corrections, en fonction de leur connaissance de l'exploitation.

Lors de **suspicions faisant suite à un résultat de laboratoire positif hors contexte épidémiologique à risque**, la situation doit être expertisée avec la DGAl et le LNR.

### 3. **Prise d'un APMS**

Les suspicions de FCO conduisent à la prise d'un APMS, avec recueil et transmission des commémoratifs, réalisation et acheminement rapides de prélèvements pour analyse de confirmation, et mise en place de mesures conservatoires dans le troupeau suspect.

Dans l'attente des résultats de laboratoire, l'exploitation suspecte fait ainsi l'objet d'un APMS (ANNEXE VII) qui prévoit l'interdiction de tout mouvement des animaux des espèces sensibles en provenance ou à destination de l'exploitation suspecte.

Concernant le BTV-8, dans le cas d'une suspicion basée uniquement sur un résultat analytique non négatif, l'APMS pourra prévoir la restriction des mouvements de l'animal suspect uniquement (et non de ses congénères). Cette décision relève de la DDecPP.

Des mesures destinées à limiter la circulation du virus via les piqûres d'insectes (confinement des animaux à l'intérieur des bâtiments d'élevages pendant les heures d'activité maximales du vecteur, désinsectisation des animaux, des bâtiments et de leurs abords) peuvent être imposées.

*Concernant la durée d'efficacité de la deltaméthrine utilisée pour la désinsectisation des animaux, la saisine 2015-SA-0226 précise :*

*-" la protection est à son optimum 24 heures après l'application de l'insecticide (délai lié au temps de diffusion sur l'ensemble du corps) ;* 

- *la protection est maximale dans les jours suivant l'application du « pour-on » ;*
- *cette protection diminue progressivement au cours du temps,*
- *cette protection est plus faible (mais non nulle) à 14 jours après l'application du « pour on» ;*
- *la protection est quasi-nulle au-delà de 14 jours."*

Lorsque la suspicion est levée, le statut d'APMS est archivé dans SIGAl et les animaux peuvent circuler normalement en fonction de la zone où ils se trouvent.

> • Cas particulier pour la gestion de bovins positifs en PCR pour le BTV 8 introduits en ZI depuis la ZR

Les élevages sont placés sous APMS et maintenus sous APMS jusqu'à ce que l'on ait pu écarter une circulation virale. Cela implique de procéder à des investigations analytiques environ 20 jours après l'élimination des sources d'exposition. Cette élimination correspond soit au moment où les bovins PCR + deviennent PCR - soit au moment où les bovins PCR + sont retirés (abattage volontaire de l'animal qui ne pourra pas entrer dans la chaîne de consommation compte tenu du temps d'attente de l'insecticide, euthanasie, retour en ZR au cours des 14 premiers jours après l'application de l'insecticide. Il pourra attendre en ZR la fin du temps d'attente pour aller à l'abattoir et que la viande soit valorisée.).

Il convient de rappeler que l'euthanasie est la solution à privilégier et qu'elle est prévue et indemnisée conformément aux dispositions de l'arrêté du 24 octobre 2016 modifiant l'arrêté du 22 juillet 2011 fixant les mesures techniques et administratives relatives à la lutte contre la fièvre catarrhale du mouton sur le territoire métropolitain.

En zone indemne, les animaux positifs en PCR issus de la ZR sont renvoyés dans les plus brefs délais dans leur exploitation d'origine ou à défaut dans une autre exploitation en zone réglementée, lieu qui ne modifierait pas la répartition connue de la maladie ou peuvent faire l'objet d'un abattage préventif. Une information auprès de la DDecPP concernée doit être faite.

La promotion de la vaccination volontaire est fortement encouragée car elle diminue l'infectiosité des animaux, mais l'arrêté actuel ne permet pas de l'imposer. Cependant, la vaccination des animaux du cheptel placé sous APMS ne permet pas de lever cet APMS.

Le calibrage des investigations sera à expertiser au cas par cas, en fonction notamment des animaux en présence et de leur état vaccinal.

Si la zone venait à s'étendre et à couvrir l'exploitation suspecte, la procédure ne serait interrompue que si la localisation du foyer en cours de surveillance n'entraînait pas d'extension supplémentaire de ZR.

## B. **Gestion des résultats non négatifs en sérologie**

### **PROTOCOLE D'INVESTIGATION en cas de suspicion sérologique**

Vérifier qu'il ne s'agit pas d'une erreur permettant d'infirmer la suspicion : animal vacciné, erreur dans l'identification de l'animal prélevé… Il faut alors l'indiquer dans SIGAL comme indiqué à l'ANNEXE IV.

S'il s'agit d'une suspicion non infirmée après enquête, la gestion suivante est mise en œuvre :

• réaliser sur le ou les animaux suspects, immédiatement après la réception du résultat positif :

systématiquement 1 prélèvement pour PCR (tube EDTA pour le LDA).

lorsqu'un **doute sérieux** existe sur la traçabilité (des éléments sont objectivés dans ce sens) : 1 prélèvement pour sérologie (tube sec pour le Cirad, LNR sérologie). Il est important de donner la consigne de remplir entièrement les tubes, afin qu'il y ait suffisamment de sérum pour l'ensemble des tests sérologiques (ELISA et séroneutralisations au besoin).

• réaliser immédiatement des prélèvements pour PCR (tube EDTA pour le LDA) sur un lot d'animaux de 12 à 48 mois, en plus du ou des animaux suspects. Le nombre d'animaux à prélever est indiqué dans le tableau suivant :

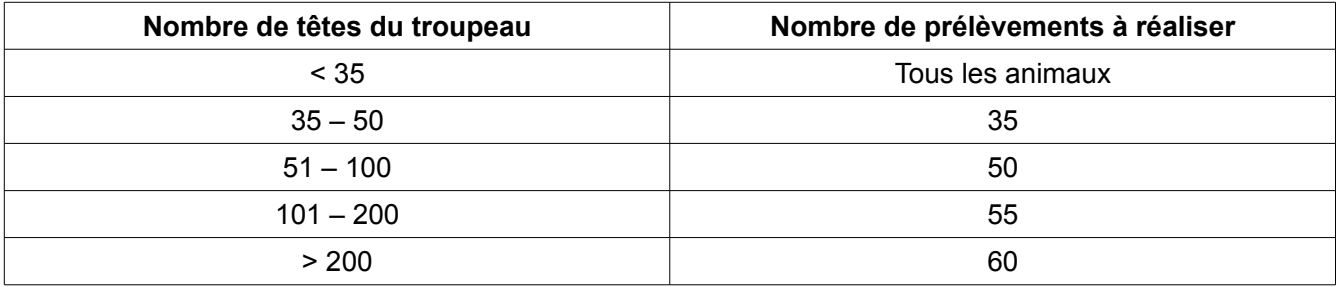

Par souci d'économie, le LDA n'entreprendra la PCR sur le lot d'animaux prélevés que si le résultat PCR de l'animal ayant séroconverti est négatif. Si la PCR sur l'animal ayant séroconverti est positive, il ne sera pas nécessaire d'analyser en PCR les autres prélèvements, en revanche le résultat devra être confirmé par le LNR virologie (Anses).

• En parallèle, le laboratoire départemental doit envoyer **tous les prélèvements réalisés sur l'animal** au cours de la campagne (J0, J30, J60, etc,…) au Cirad, LNR sérologie pour confirmation. En cas de confirmation, une séroneutralisation sera réalisée par le LNR pour confirmer qu'il s'agit bien d'une infection par le sérotype 8. En cas de résultat négatif pour le sérotype 8, d'autres sérotypes seront testés (a priori 1, 2, 4, 9, 16).

En ce qui concerne les PCR, une intervention devra être créée dans SIGAL et rattachée à l'acte PR02\_FCO\_PSAN\_SUSPCLIN en chaînage de la première intervention. Il faut alors choisir la valeur descripteur SUSANA (Suspicion analytique) du descripteur ANA\_SUS (Analyses réalisées suite à une suspicion) (cf chapitre 6 point V).

• Modalités d'envoi de prélèvements au LNR CIRAD

Les prélèvements qui devront faire l'objet d'une confirmation d'un résultat sérologique seront adressés **au CIRAD, LNR Sérologie FCO.** 

A l'intention d'Aurélie PEDARRIEU UMR 117 CIRAD-INRA ASTRE «Animal, Santé, Territoires, Risques, Ecosystèmes » TA A-15/G (Bureau G256) Campus international de Baillarguet 34398 Montpellier Cedex 5

Les commémoratifs à transmettre concernent :

- contexte de prélèvement (surveillance sentinelle ou ZSI, mention J0/J21/J30/J60)
- date du prélèvement
- n° EDE de l'élevage
- n°IPG de l'animal
- nom du kit ELISA utilisé
- Modalités d'envoi de plvts au LNR Anses-Maisons-Alfort

Dans tous les cas, il est impératif que les prélèvements soient bien identifiés, et que l'expéditeur précise dans la demande d'analyses l'origine de la suspicion (indiquer la mention « suspicion clinique » ou « confirmation contrôle mouvement » ou « investigation suite séroconversion » ou « investigation autre »). Si l'acheminement des prélèvements ne peut être réalisé immédiatement, il est nécessaire de stocker à +4°C les prélèvements d'organes et les tubes de sang.

> *ANSES - Laboratoire de santé animale – Maisons-Alfort LNR Fièvre Catarrhale Ovine UMR 1161 Virologie 22, rue Pierre et Marie Curie 94703 MAISONS-ALFORT CEDEX*

### **III. Mesures à mettre en œuvre en cas de confirmation**

Les cas confirmés doivent être immédiatement **notifiés à la DGAl (mail :**  [alertes.dgal@agriculture.gouv.fr](mailto:alertes.dgal@agriculture.gouv.fr)**), en vue d'une expertise et de la coordination de la communication.**

Lors de suspicion confirmée, l'exploitation « foyer » fait l'objet d'un APDI (ANNEXE VIII) si elle est située en zone indemne ou lorsqu'un sérotype exotique est identifié, ou fait l'objet d'une notification à l'éleveur (modèle disponible en ANNEXE IX). Dans tous les cas un APDI doit être enregistré dans Sigal afin de permettre aux autres départements d'en avoir connaissance.

Si les animaux proviennent directement d'une première exploitation où ils sont nés ou dans laquelle ils ont séjourné plus de 60 jours, c'est cette première exploitation qui sera placée sous APDI. Sinon, les règles énoncées au B. permettent d'identifier la ou les exploitations « foyers ».

## **A. Mesures dans l'exploitation infectée située en zone indemne**

### • Prise d'un APDI

L'APDI prescrit le recensement des animaux, la surveillance clinique par le vétérinaire. Les ruminants de l'exploitation positifs suite à un dépistage par PCR ou présentant des signes cliniques, ne peuvent pas sortir de l'exploitation. La restriction des mouvements ne s'applique pas aux animaux valablement vaccinés du troupeau.

Si le foyer se situe jusque-là en zone indemne, en concertation avec les services de la DGAl et en fonction de la localisation et des caractéristiques épidémiologiques du foyer, soit la zone endémique réglementée sera étendue et les mesures décrites précédemment s'appliqueront, soit le foyer sera considéré comme un phénomène indépendant et les mesures d'interdiction de mouvement et de vaccination prévues en cas de foyer exotique s'appliqueront. Si l'animal infecté est originaire d'une zone endémique réglementée, il pourra être nécessaire de procéder à une évaluation de la circulation virale à partir du foyer en procédant à l'analyse des troupeaux voisins. Cette analyse interviendra au plus tôt 14 jours après le dépistage de l'animal positif.

L'APDI est levé :

– soit lorsque tous les animaux du troupeau ont été vaccinés (*après la ou les injections de la primovaccination*) ;

– soit dans un délai de 60 jours après l'observation du dernier cas de l'exploitation (*60 jours depuis le dernier évènement sanitaire, clinique ou résultat analytique non négatif*).

Une fois l'APDI levé, les animaux issus de l'exploitation sont soumis au même régime que les autres animaux situés dans la zone réglementée.

### • Enquête épidémiologique

Pour les foyers en zone indemne ou ceux qui ont induit la redéfinition de la zone réglementée, il convient également, en concertation avec la DGAl, de mettre en œuvre une enquête épidémiologique.

Cette enquête doit permettre d'identifier les animaux d'espèce sensible à la FCO ayant quitté l'exploitation infectée, hors ceux à destination de l'abattoir, dans les 60 jours ayant précédé la prise de l'APDI.

L'ensemble des animaux ainsi identifiés doivent faire l'objet de prélèvements sanguins sur **tube EDTA**. Ces prélèvements doivent être transmis au LDA agréé pour la PCR, accompagnés des commémoratifs.

Le temps des investigations, la ou les exploitation(s) détenant ces animaux fait l'objet d'un APMS, APMS à enregistrer dans SIGAL (APMS – « mis sous surveillance – suivi épidémiologique »).

En cas de résultat positif, l'exploitation hébergeant l'animal doit faire l'objet d'un APDI dans les conditions définies au point Chapitre 6 III. A. de la présente note.

### B. **Mesures dans l'exploitation infectée située en zone réglementée**

Une notification d'infection (ANNEXE IX) est envoyée à l'éleveur dont l'exploitation est foyer et un APDI est enregistré et levé le même jour dans SIGAL. Cette notification d'infection ne comporte aucune mesure de restriction.

La vaccination des animaux de l'exploitation foyer n'est pas prise en charge par l'État.

## **IV. Enregistrement des mesures administratives dans SIGAL**

**Les arrêtés préfectoraux sont enregistrés dans SIGAL** selon la « Procédure de gestion des APMS et des APDI dans l'application SIGAL » décrite dans la note de service DGAL/SDSPA/N2013-8072.

L'état de l'autorisation prend la valeur « suspicion » pour les APMS et « infection » pour les APDI et lors d'exploitation en lien épidémiologique « mis sous surveillance – suivi épidémiologique ». En cas de levée d'APMS ou d'APDI, il convient de placer l'autorisation à l'état « levé ». Le motif de l'autorisation prend la valeur « suspicion clinique » pour les suspicions cliniques, « résultats d'analyse » pour les suspicions analytiques, et « lien épidémiologique » pour les suspicions épidémiologiques. Le motif « zone réglementée » n'est pas utilisé.

**Ces informations sont indispensables pour permettre le suivi de la situation sanitaire et pour permettre aux DDecPP de vérifier les conditions de certification à l'exportation.**

Ces APMS/ADPI sont consultables depuis SIGAL ou, sous forme d'extractions, sur l'intranet <http://intranet.dgal.bmosia.agri/spip.php?rubrique138>

### **V. Enregistrement des interventions dans SIGAL**

Les **interventions menées et leurs suites** sont enregistrés sous les actes du dossier PR02 Action sanitaire dans l'espèce bovine / Fièvre catarrhale ovine / Opération de police sanitaire sous l'acte de référence « PR02 FCO\_PSAN\_SUSPCLIN », quel que soit le motif de suspicion.

En cas de recontrôle (nouveau prélèvement réalisé en cas de doute sur la traçabilité de l'animal, suite à une sérologie ou en cas de recontrôle d'un lot dans lequel un animal a été trouvé positif 14 jours après désinsectisation), il convient de définir l'intervention de recontrôle en tant que suite de la première intervention. Ce chaînage dans Sigal devant permettre de relier aisément les prélèvements réalisés.

La saisie des résultats d'analyse par le laboratoire sera réalisée selon la fiche de plan d'analyse **EFCOPCR**, mise à jour en 2013.

Un descripteur d'analyse « ANA\_SUS » a été créé dans SIGAL (Voir captures d'écran ci-dessous) pour permettre de distinguer les suspicions cliniques et analytiques. Ce descripteur a été intégré dans le référentiel mis à jour en juin 2016.

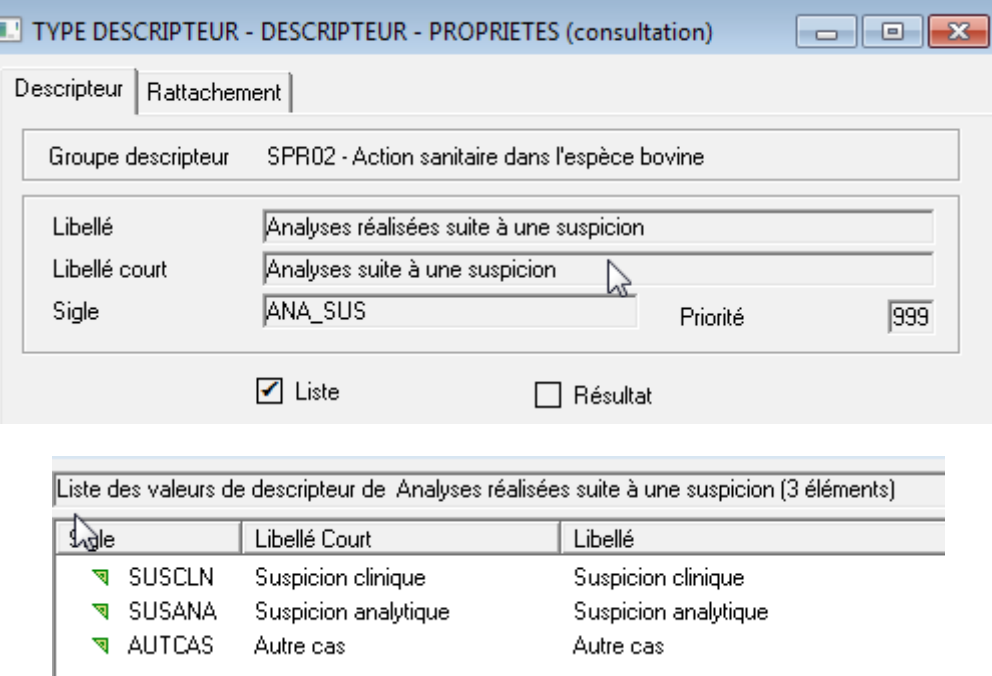

Ces analyses seront enregistrées selon le Plan d'analyse EFCOPCR et sous l'acte de référence « PR02\_FCO\_PSAN\_SUSPCLIN » (Suspicion clinique de FCO).

Deux interventions modèles ont été définies dans SIGAL, l'une à utiliser dans le cas des suspicions cliniques, l'autre dans le cas des suspicions analytiques.

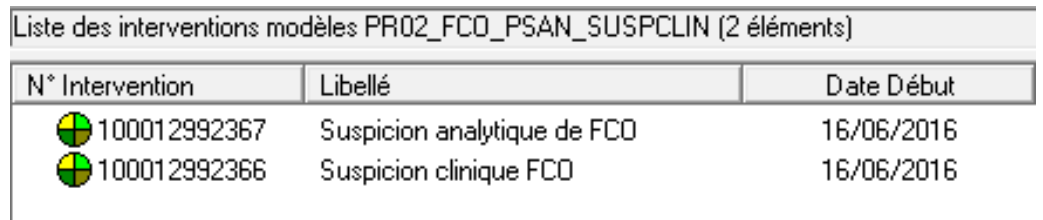

Sur ces interventions modèles ont été définis :

- le descripteur (avec la valeur Clinique ou Analytique suivant le cas),

- ainsi que le plan d'analyse et les matrices de prélèvement (Bovins, Ovins et Caprins).

À la création de l'intervention, la DDecPP devra renseigner le laboratoire de réalisation des analyses puis envoyer la DAI.

Si les résultats d'analyses sont transmis en INP (Intervention Non Programmée), la DDecPP vérifie que ce descripteur a été transmis par le LDA dans le résultat d'analyse. À défaut, la DDecPP créera une intervention et renseignera ce descripteur.

Les résultats d'analyse doivent être transmis à la DDecPP du lieu de prélèvement (qui transmettra le cas échéant aux autres DDecPP concernées) de manière qualitative et quantitative avec Ct.

\* \* \*

J'attire votre attention sur l'importance de respecter les circuits d'information et la qualité et la complétude de la saisie des informations dans SIGAL afin de permettre un suivi efficace.

Vous voudrez bien me tenir informé des éventuelles difficultés que vous rencontreriez lors de l'application de cette instruction.

Le Directeur Général de l'Alimentation,

Patrick DEHAUMONT

# **ANNEXE I : Signes cliniques à rechercher sur des animaux suspects de FCO (dupliquer et renseigner le tableau pour chaque espèce touchée)**

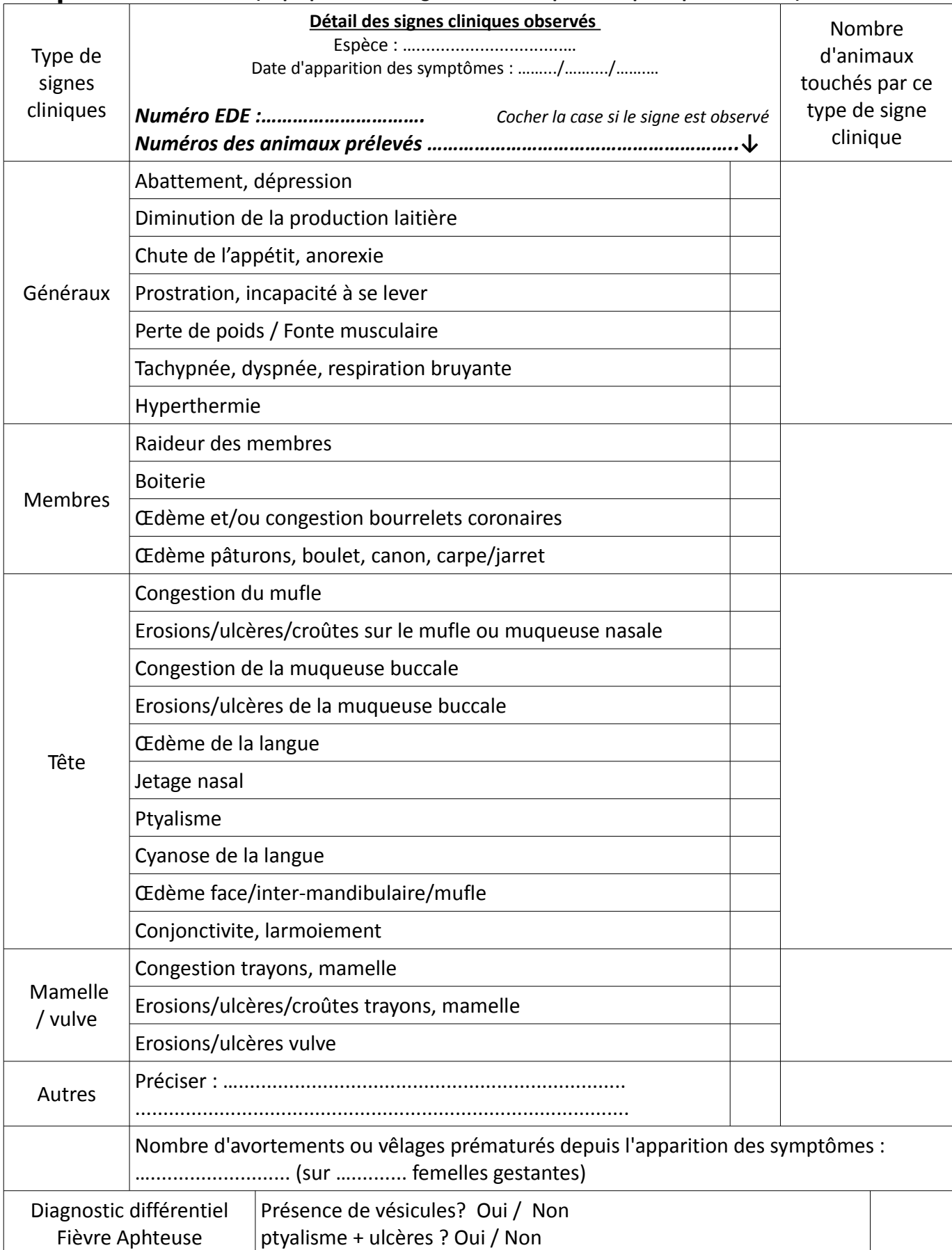

# **ANNEXE II : Tableau de notification par une DDPP à la DGAL d'un résultat de PCR non négatif ou d'une suspicion clinique**

Le tableau ci-dessous (téléchargeable sur https://intranet.agriculture.gouv.fr/intranet.national.agri/Gestion-des-alertes-Sante-animale) est **à compléter en respectant les choix proposés** dans les cellules (menu déroulant) et les indications relatives à la saisie. Le format du tableau ne doit pas être modifié afin d'en faciliter l'exploitation par la DGAL (pour les notifications en continu à la Commission Européenne et à l'OIE, synthèse hebdomadaire, cartes ...).

**Si dans la série des résultats transmis, plusieurs animaux d'un même cheptel sont concernés, vous veillerez à grouper ces informations (une ligne par animal). Les informations relatives à l'exploitation suspecte ou confirmée ne sont alors renseignées que sur la 1ere ligne.**

**DDecPP :**  $DATE:$ 

**LISTE DES ELEVAGES SUSPECTS OU CONFIRMES**

Pour les animaux arrivés sur le site de prélèvement >48h et <60 jours avant le prélèvement : merci de préciser les départements de séjour (dans les commentaires)

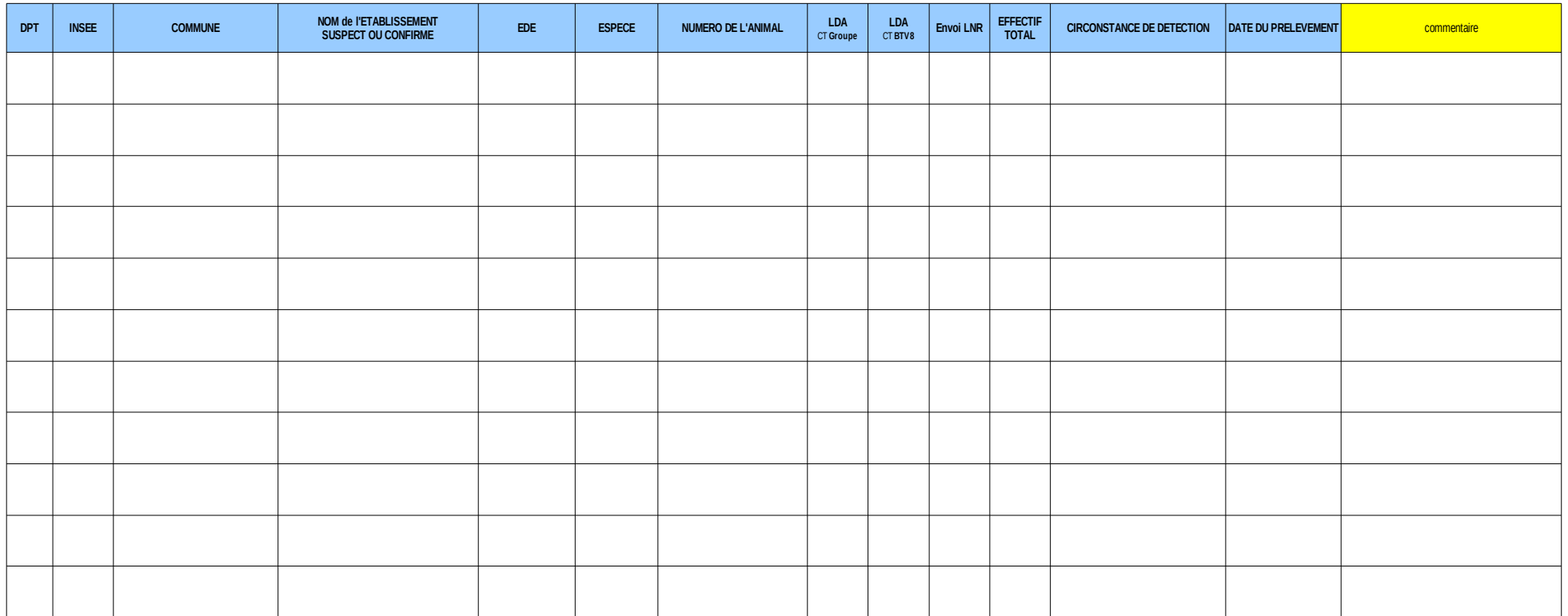

# **ANNEXE III : Gestion dans SIGAL et édition des DAP pour la programmation et la saisie des résultats dans le cadre de la surveillance de la FCO dans les élevages sentinelles pour l'extension de la ZR.**

Une autorisation a été créée dans SIGAL. Il s'agit de l'autorisation «FCO - Surveillance sentinelle 2016» (sigle = FCOSENTI2016)

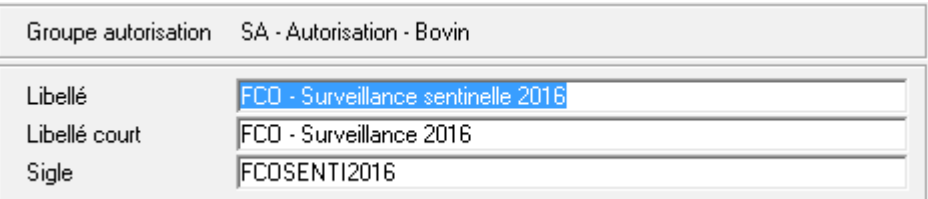

Elle se compose des 3 états suivants :

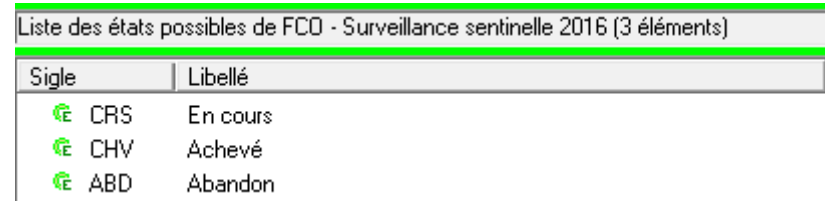

Les DDecPP devront attribuer cette autorisation aux élevages sentinelles sélectionnés et la retirer si les élevages cessent d'être suivis.

La bonne saisie des autorisations est indispensable pour permettre un suivi national et une justification de la surveillance du territoire français à la Commission européenne.

Une campagne nationale a été également créée dans SIGAL. Elle a été définie sur le plan prévisionnel « FCO - Surveillance sentinelle » (sigle FCOSENTI), qui est rattaché à l'acte de référence « Dépistage sérologique collectif – Surveillance FCO » (sigle BSUR\_MAIN\_TECH\_FCO\_DEPSER) et la campagne 2016 porte le numéro 1.

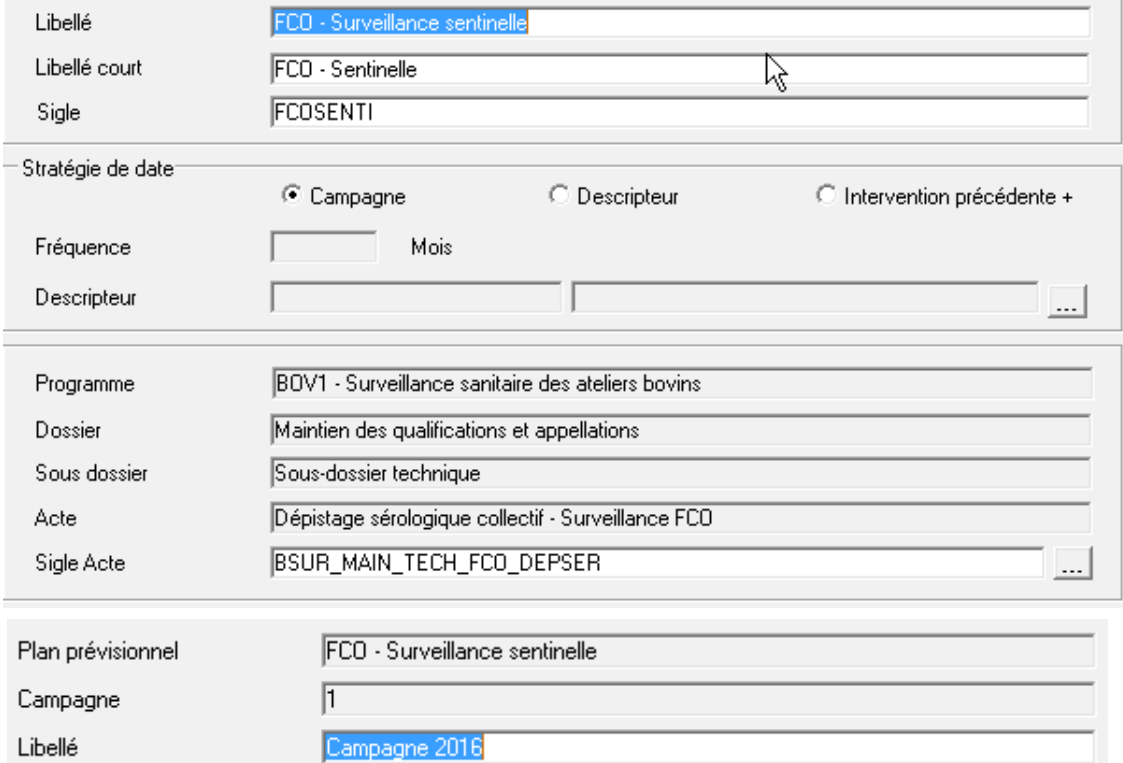

Une intervention modèle a également été mise à disposition pour faciliter la programmation des interventions. Il s'agit de l'intervention no 100013001274.

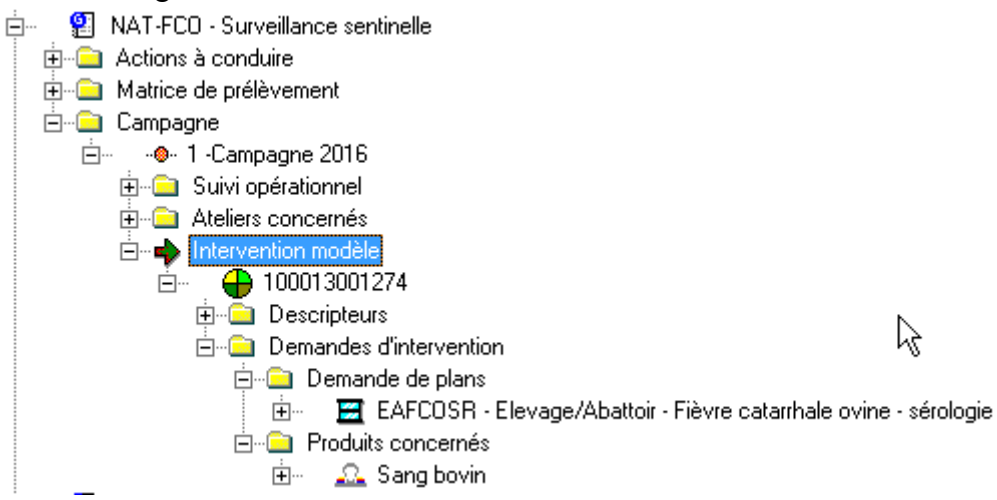

Pour les interventions à réaliser en J0, le paramétrage du plan d'analyse « Elevage/Abattoir - Fièvre catarrhale ovine - sérologie » devra être ciblé pour prélever les animaux de moins de 4 ans et de plus d'un an.

A la réception des résultats, et avant la programmation des interventions à J30, les animaux séronégatifs à J0 devront être marqués en INPAS pour permettre de faire un suivi entre les séries de prélèvement et indiquer sur le DAP les prélèvements devant être réalisés.

Un nouveau descripteur lié aux INPAS a été créé : FCO Sentinelle (sigle = FCOSENTI), qui prend la valeur 2016.

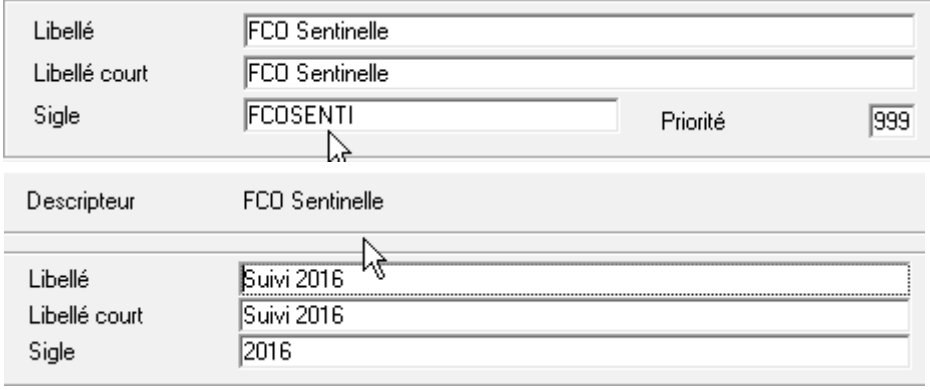

A partir de J30, le paramétrage du plan d'analyse « Elevage/Abattoir - Fièvre catarrhale ovine sérologie » devra être revu pour cibler uniquement les bovins disposant du descripteur FCOSENTI, avec la valeur 2016.

Pour mémoire, ce paramétrage se fait dans le module « Gestion des bovins » - onglet « Paramétrage local » et devra être fait ainsi :

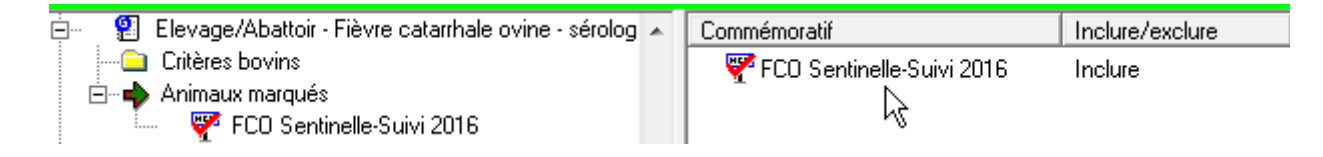

Suite à ce paramétrage, la programmation des interventions pourra être réalisée pour chaque échéance (J30, J60, …) et seuls les bovins présents sur l'exploitation avec le descripteur INPAS seront marqués comme étant à prélever.

Si un bovin ne devait plus être prélevé à partir d'une échéance selon les analyses reçues, il suffit de définir une date de fin sur l'INPAS.

# **ANNEXE IV: Procédure SIGAL en cas de non retenue d'une suspicion analytique pour non respect des prescriptions de prélèvement (âge, statut vaccinal, etc.)**

Vous sélectionnez l'intervention concernée et vous accédez à la fenêtre de détail des résultats par le menu 'Détail > Intervention'

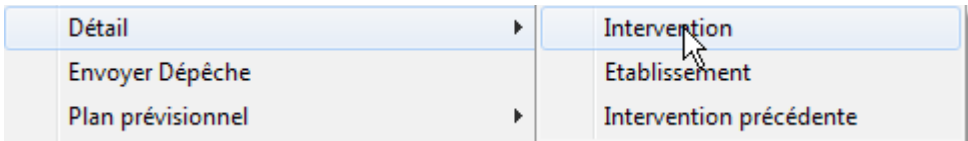

Sur cette fenêtre, vous vous positionnez sur l'onglet 'Résultats examen' et vous déployez le niveau 'Résultat par plan effectué' pour afficher la liste des animaux prélevés avec le détail des interprétations données par le laboratoire.

Pour infirmer l'interprétation du laboratoire, vous devez sélectionner les animaux concernés et par clic droit, accéder au menu 'Donner une décision'.

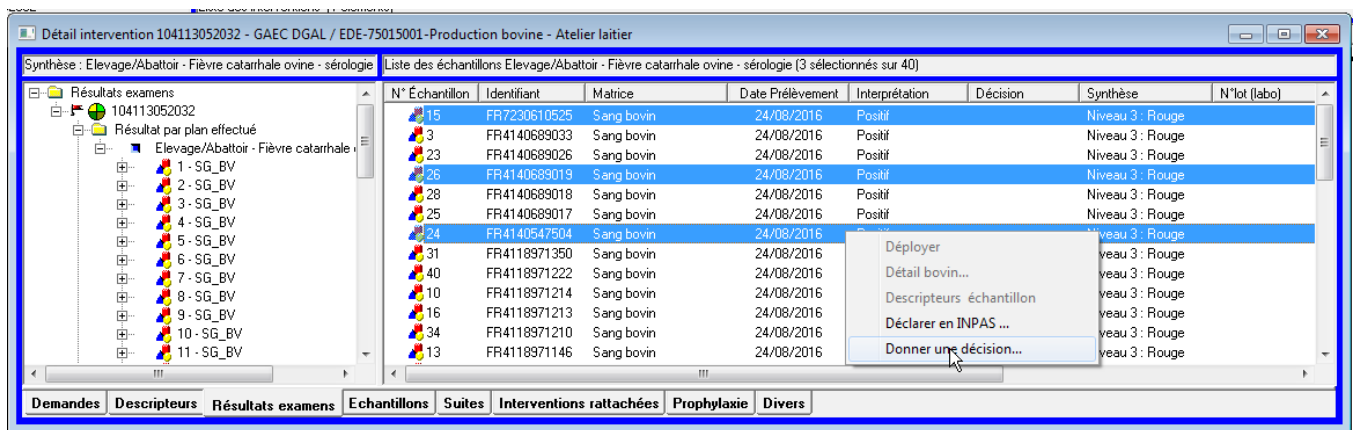

Sur la fenêtre des décisions qui s'affiche, vous rapatriez la valeur 'Conforme aux prescriptions' par le menu 'Rapatrier' ou la touche F6.

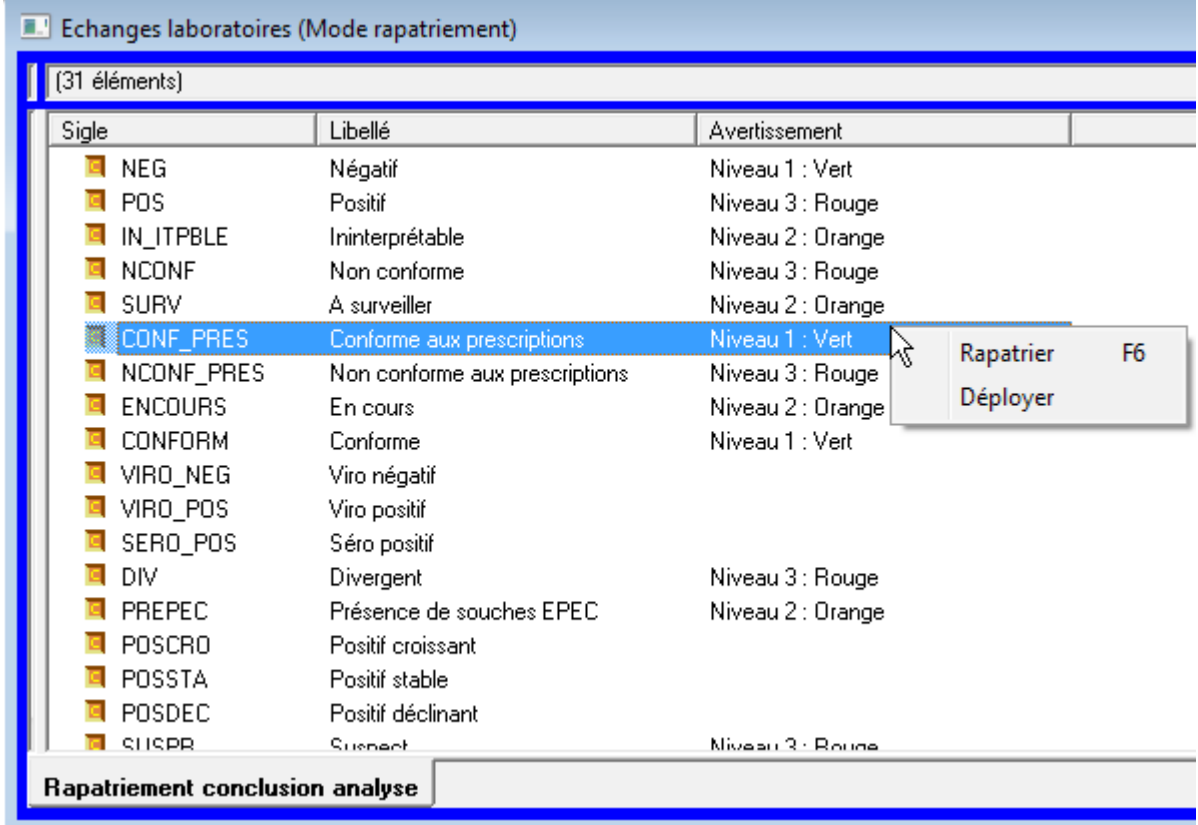

A la suite de cette action, vous pouvez constater que la décision a été mise à jour :

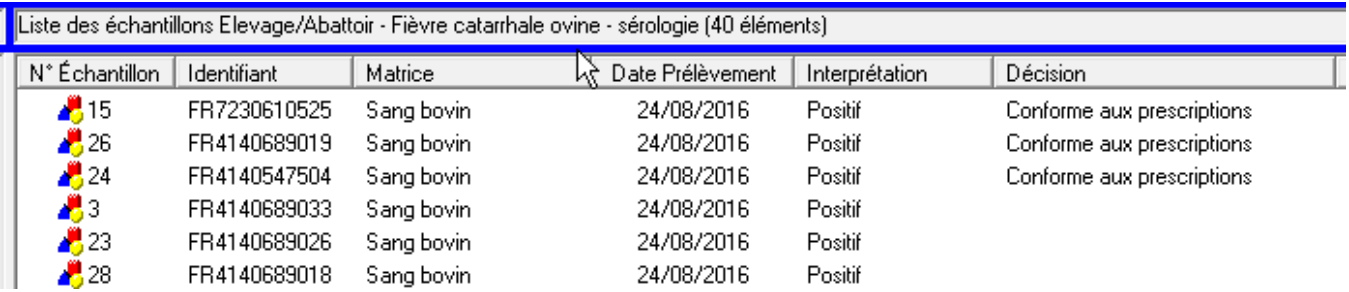

# **ANNEXE V : Procédure de réédition des DAP dans Sigal pour la surveillance programmée FCO**

**I. Mise à jour du paramétrage des bovins sur le plan d'analyse EAFCOSR - « Elevage/Abattoir - Fièvre catarrhale ovine - sérologie »**

**Cette opération est à effectuer une seule fois au préalable.**

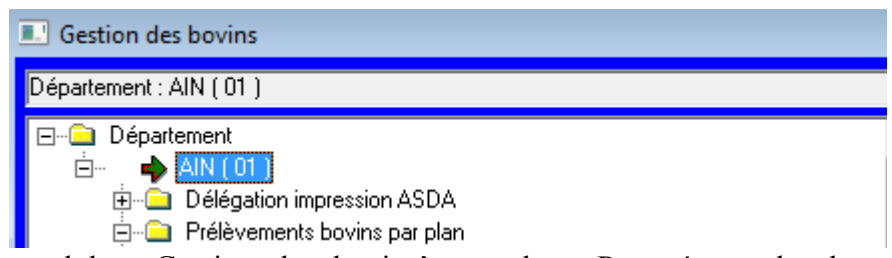

Aller dans le module « Gestion des bovins' - onglet « Paramétrage local », choisir le niveau « Prélèvements des bovins par plan »

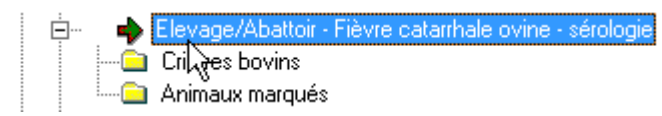

Déployer le niveau correspondant au plan d'analyse « Elevage/Abattoir - Fièvre catarrhale ovine sérologie »

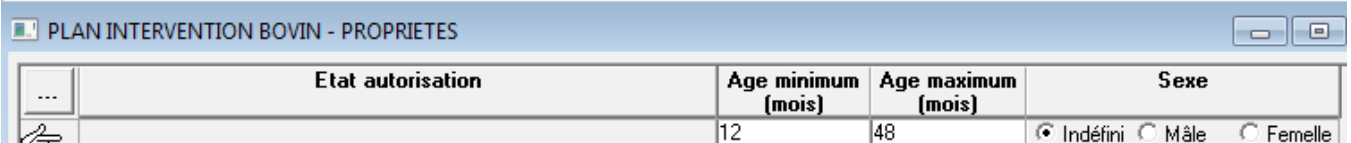

En critères bovins, à l'aide du menu 'Saisir en tableau', définir le prélèvement des bovins entre 12 et 48 mois :

### **II. Edition de nouveaux DAP**

### **A) Cas général : interventions indépendantes des campagnes de prophylaxie**

Un nouveau plan prévisionnel national a été créé dans SIGAL pour permettre d'y rattacher les interventions ne pouvant être effectuées dans le cadre de la campagne de prophylaxie annuelle.

Ce plan a pour sigle FCOHIV16 et s'appelle « FCO - Surveillance programmée France continentale hiver 2016-2017 »

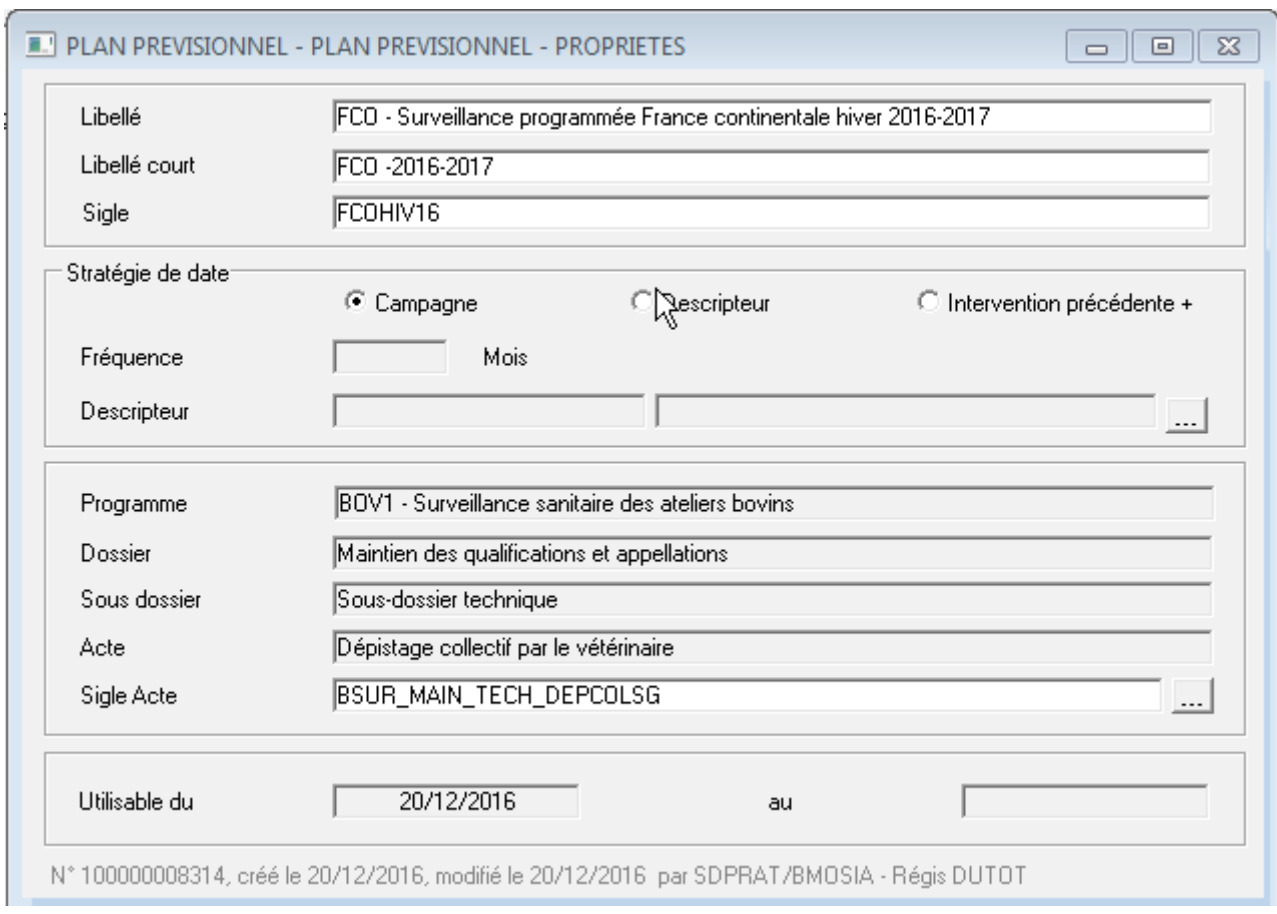

3 campagnes ont été créées sur ce plan :

- n° 1 pour les prélèvements en J0 en ZSI,
- n° 2 pour les prélèvements en J21 en ZSI,
- n° 3 pour les prélèvements en J0 pour les départements de ZR en surveillance minimale

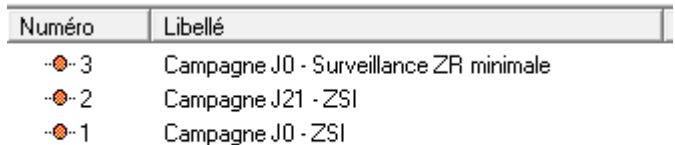

Pour chacune de ces campagnes, une intervention modèle a été créée :

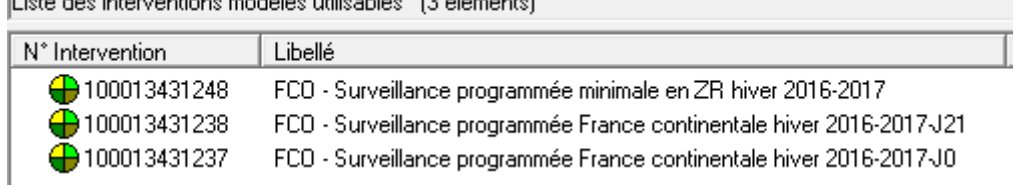

#### **B) Cas particulier : interventions couplées avec la prophylaxie avec ajout du plan d'analyse EAFCOSR - « Elevage/Abattoir - Fièvre catarrhale ovine - sérologie »**

Dès lors que vous avez défini, les interventions pour lesquelles le plan d'analyse EAFCOSR doit être ajouté, vous pouvez les rechercher dans SIGAL par leur numéro.

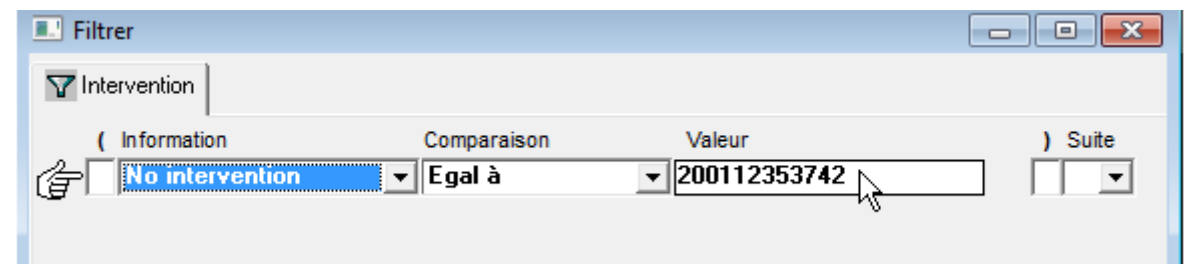

Sur l'intervention affichée, déployer les niveaux pour vous positionner sur le niveau Demande de plans. Puis à l'aide du menu Nouveau, vous pouvez rapatrier le plan d'analyse EAFCOSR - « Elevage/Abattoir - Fièvre catarrhale ovine - sérologie »

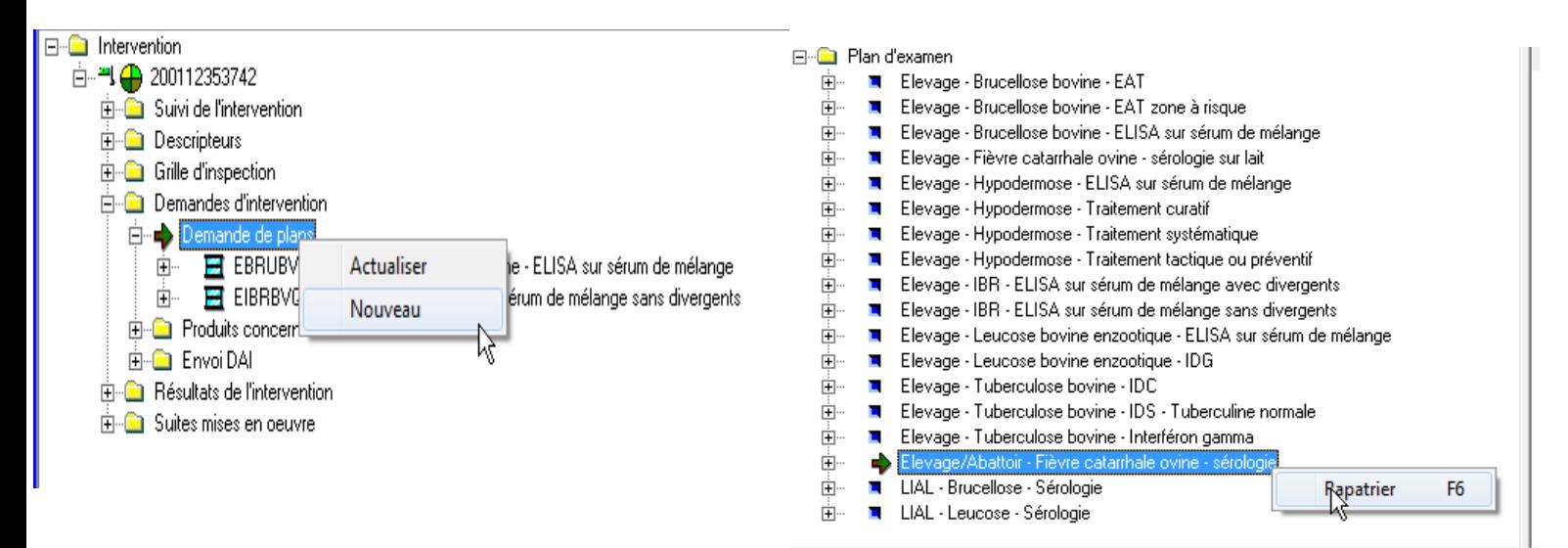

Pour les élevages prélevés à J0 en même temps que la prophylaxie annuelle, un commentaire spécifique doit être précisé sur le DAP. Il est défini dans la fenêtre « Paramètres DAP prophylaxie bovine ».

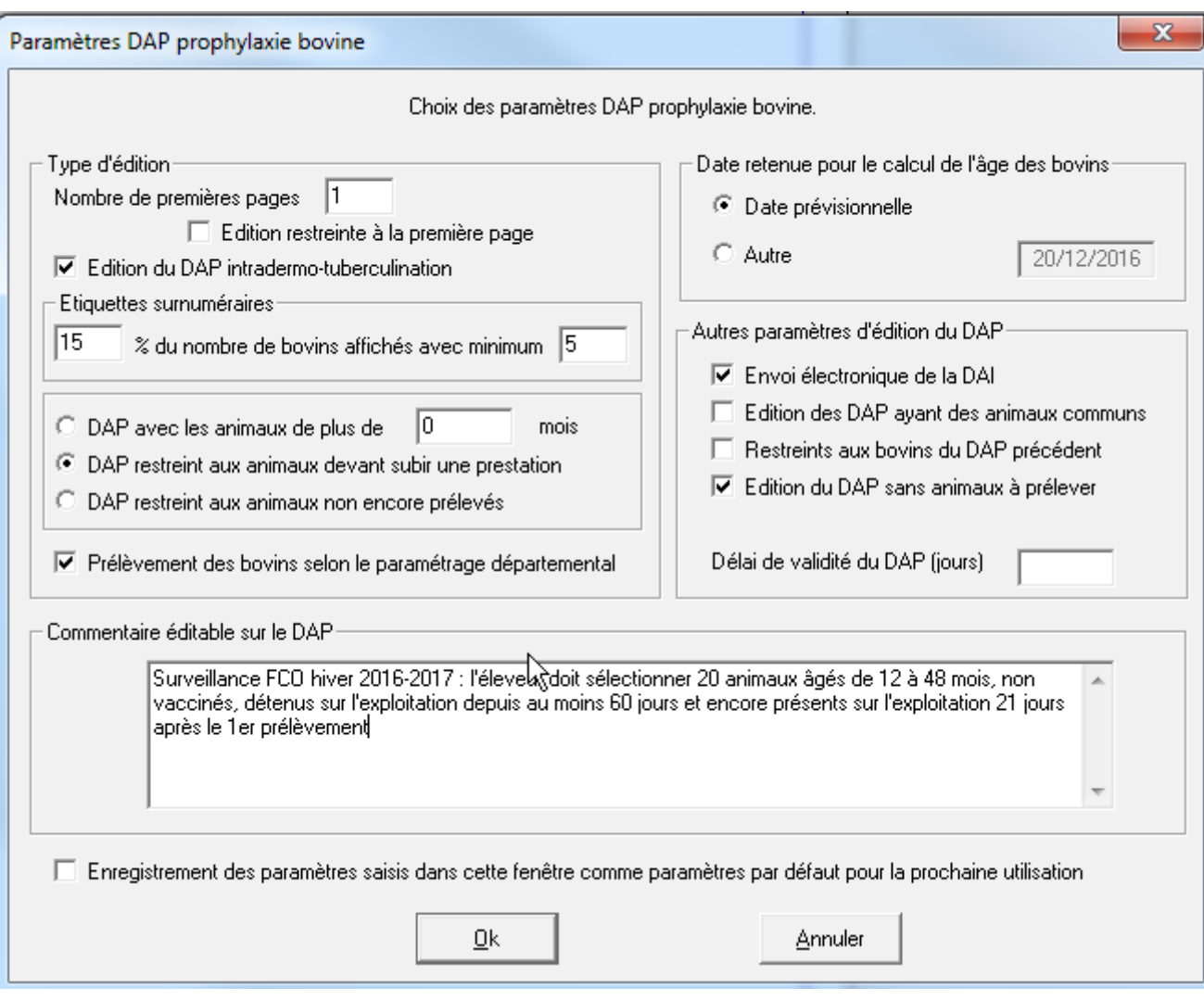

# **ANNEXE VI : Tableau de début et fin théoriques des périodes d'activité vectorielle**

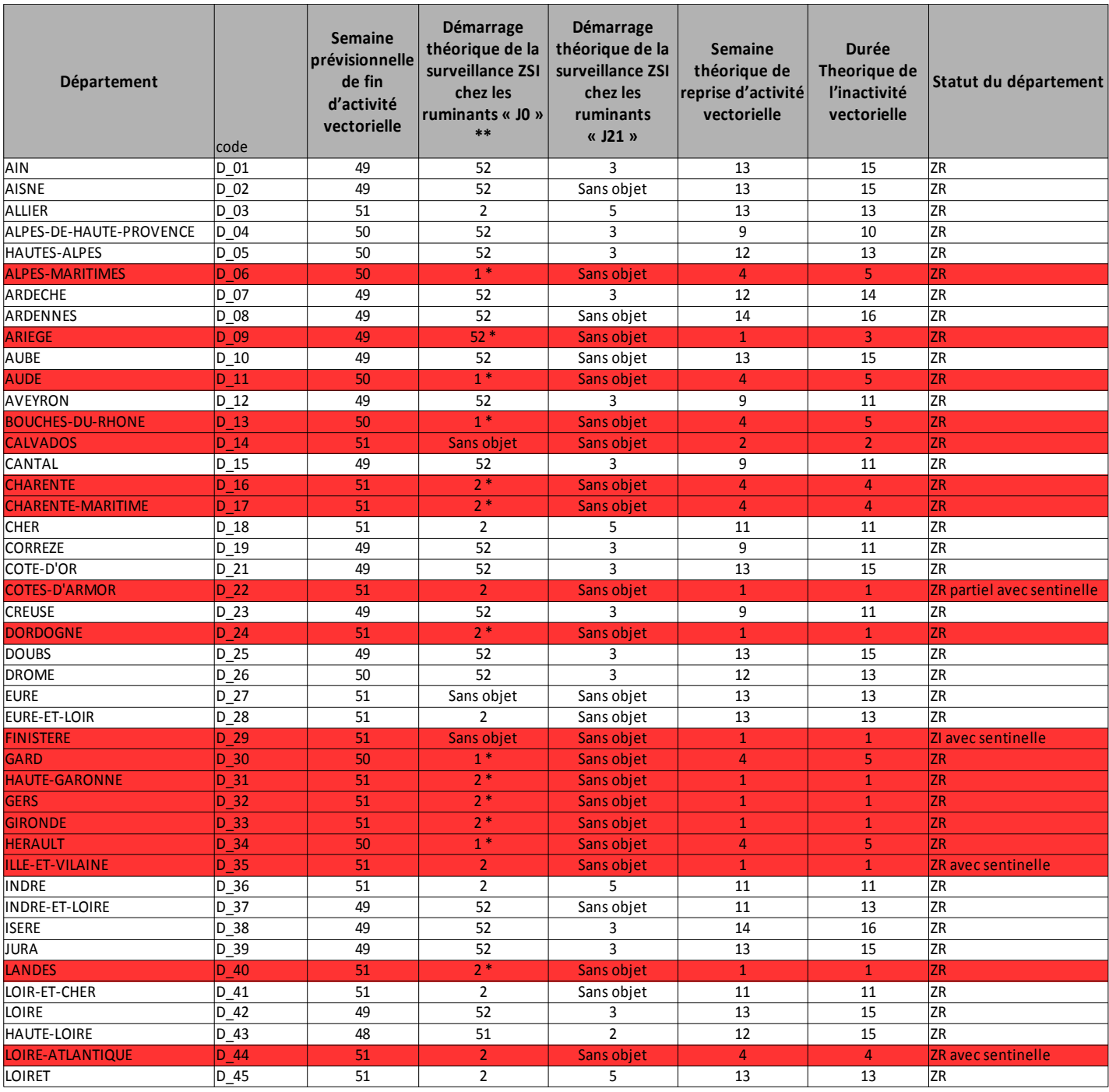

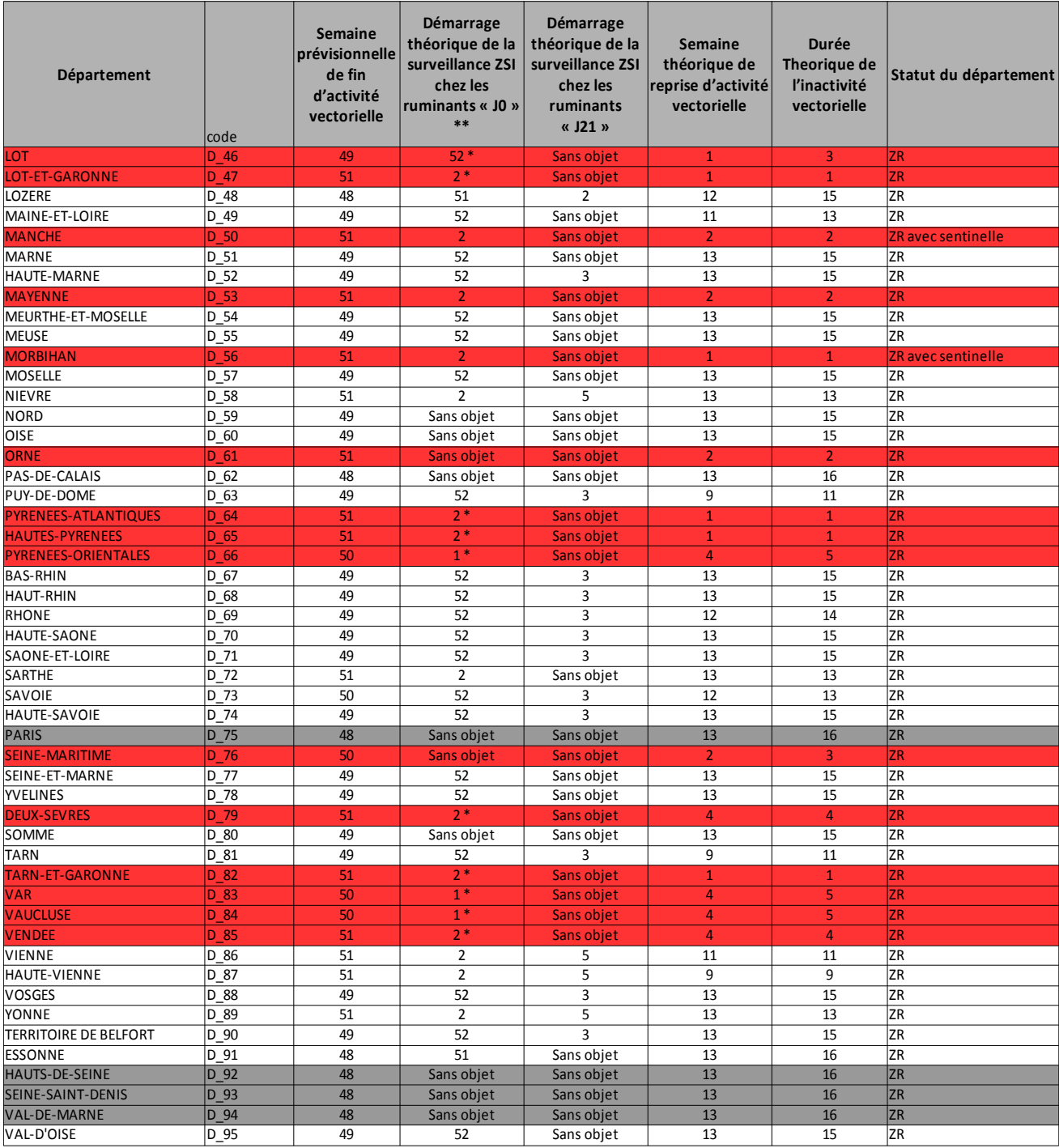

Départements dispensés de surveillance programmée pour la FCO

Départements avec une durée théorique d'inactivité trop courte pour rentrer dans le protocole ZSI

\* Départements avec une durée théorique d'inactivité trop courte pour rentrer dans le protocole ZSI

mais avec une obligation de réaliser 45 prélèvements

\*\* La surveillance ne peut pas démarrer avant cette semaine-là et ne démarrera que si les données de piégeages

confirment la date théorique d'entrée en inactivité vectorielle du département

# **ANNEXE VII : Modèle d'APMS suite à une suspicion de FCO**

### ARRETE n° ………………PORTANT MISE SOUS SURVEILLANCE D'UNE EXPLOITATION SUSPECTE DE FIEVRE CATARRHALE OVINE

### LE PREFET,

VU la Directive 2000/75 du Conseil du 20 novembre 2000 arrêtant des dispositions spécifiques relatives aux mesures de lutte et d'éradication de la fièvre catarrhale du mouton,

VU le code rural et de la pêche maritime, notamment ses articles L.221-1 à L. 221-13, L. 223-1 à L. 223-8, L.223-18, L.223-19, R. 223.3 à D. 223. 22.17.

VU l'arrêté du 10 décembre 2008 fixant des mesures financières relatives à la lutte contre la fièvre catarrhale du mouton ;

VU l'arrêté du 22 juillet 2011 fixant des mesures techniques et administratives relatives à la lutte contre la fièvre catarrhale du mouton.

*Considérant le rapport du Dr............. transmis le …............. ;*

*Considérant que le compte-rendu d'analyse référencé XXXXX établi par le laboratoire vétérinaire de XXX à adresse, en date du JJ/MM/AAAA suspectant la présence du virus de la fièvre catarrhale ovine de sérotype 8 sur le ou les espèce identifié(s) FR xxxxxxxxxx*

*Considérant que l'animal identifié(s) FR xxxxxxxxxx a séjourné entre XXX et XXX sur l'exploitation,*

SUR proposition du directeur départemental de la protection des populations,

### **ARRETE :**

### **Article 1er :**

L'exploitation de Monsieur/Madame *[Nom et n° EDE]* sise à ….............. commune de …........... canton de …...................arrondissement de …................., hébergeant un ou plusieurs animaux suspects de fièvre catarrhale de type XX est placée sous la surveillance du directeur départemental de la protection des populations (DDPP).

### **Article 2:**

La présente mise sous surveillance entraîne l'application des mesures suivantes au niveau de la dite exploitation:

1°) Aucun ruminant (ou produit : sperme, ovules, embryons) ne peut y pénétrer ou en sortir, quelle que soit son origine ou sa destination.

2°) Un recensement des ruminants présents est effectué, avec indication, pour chaque espèce, du nombre d'animaux sensibles et suspects et du nombre d'animaux morts dans le cadre de la suspicion.

3°) Une enquête épidémiologique est réalisée par la direction départementale de la protection des populations.

### *[ Article 3 :*

*Toutes les dispositions sont prises au niveau des locaux et pâtures hébergeant des animaux*

*suspects pour limiter la dissémination du virus, notamment par :*

- *Le confinement à l'intérieur de bâtiments clos de tous les ruminants présents sur l'exploitation pendant les périodes d'activité maximale des vecteurs (à l'aube, au crépuscule et durant la nuit),*
- *Le traitement régulier des animaux, de leur bâtiment d'hébergement et de ses abords par un insecticide autorisé.]*

### **Article 4 :**

Par dérogation à l'interdiction prévue au 1° de l'article 2, le directeur départemental de la protection des populations peut autoriser la sortie de ruminants à destination d'un abattoir désigné à cet effet. Le transport des animaux dans un véhicule désinsectisé doit alors s'effectuer sans rupture de charge, sous couvert d'un laissez-passer sanitaire et sous réserve d'un examen clinique préalable à l'embarquement des animaux attestant l'absence de symptômes de maladie.

### **Article 5 :**

Le docteur (Nom) effectuera des visites régulières dans l'exploitation concernée, procédera à un examen clinique des animaux des espèces sensibles à la fièvre catarrhale ovine et réalisera si nécessaire, les autopsies et prélèvements appropriés aux fins d'analyse.

### **Article 6 :**

Les infractions aux dispositions du présent arrêté sont constatées par des procès verbaux ; elles sont passibles selon leurs natures et éventuellement leurs conséquences, des peines prévues par les articles L.228-3, L.228-4, L. 223-6 et L.228-7 et R. 228-1 du code rural et de la pêche maritime.

### **Article 7 :**

Le secrétaire général de la Préfecture de………, le directeur départemental de la protection des populations et le vétérinaire sanitaire de l'exploitation, Dr……………, sont chargés chacun en ce qui le concerne de l'exécution du présent arrêté.

Le PREFET

# **ANNEXE VIII : Modèle d'APDI FCO**

#### **ARRÊTÉ PRÉFECTORAL PORTANT DECLARATION D'INFECTION D'UNE EXPLOITATION VIS-A-VIS DE LA FIEVRE CATARRHALE OVINE**

#### **le préfet,**

Vu la directive 2000/75 du Conseil du 20 novembre 2000 arrêtant des dispositions spécifiques relatives aux mesures de lutte et d'éradication de la fièvre catarrhale du mouton (FCO) ou « *bluetongue* » ;

Vu le règlement CE/1266/2007 de la Commission du 26 octobre 2007 portant modalités d'application de la directive 2000/75/CE du Conseil en ce qui concerne la lutte contre la fièvre catarrhale du mouton, son suivi, sa surveillance et les restrictions applicables aux mouvements de certains animaux des espèces qui y sont sensibles ;

Vu le livre II du code rural et la pêche maritime, et notamment ses articles L.221-1 à L. 221-13, L. 223-1 à L. 223-8, L.223-18, L.223-19, L. 226-1 à L. 226-6, R. 223.3 à D. 223. 22.17 ;

Vu l'arrêté ministériel du 30 mars 2001 modifié fixant les modalités de l'estimation des animaux abattus et des produits détruits sur ordre de l'administration ;

Vu l'arrêté ministériel du 22 février 2005 modifié fixant les conditions sanitaires de détention, de circulation et de commercialisation des bovins ;

Vu l'arrêté ministériel du 24 octobre 2005 pris pour l'application de l'article L. 221.1 du code rural ;

Vu l'arrêté ministériel du 10 décembre 2008 modifié fixant des mesures financières relatives à la lutte contre la fièvre catarrhale du mouton ;

Vu l'arrêté ministériel du 22 juillet 2011 modifié fixant les mesures techniques et administratives relatives à la lutte contre la fièvre catarrhale du mouton sur le territoire métropolitain;

Vu l'instruction technique DGAL/SDSPA/2015-883 du 20 octobre 2015 sur conditions applicables aux mouvements, échanges et exportations de ruminants issus d'une zone réglementée au titre de la FCO en France continentale

Considérant que le compte-rendu d'analyse référencé **XXXXX** établi par le laboratoire vétérinaire de XXX à *adresse*, confirme en date du JJ/MM/AAAA la présence du virus de la fièvre catarrhale ovine de sérotype 8 sur le ou les *espèce* identifié(s) FR xxxxxxxxxx

Considérant le séjour de le ou les *espèce* identifié(s) FR xxxxxxxxxx sur l' ou les exploitation(s) *nom (n° EDE)*, commune de XXX.

Considérant l'évaluation et l'enquête menées afin de déterminer l'origine de l'infection et les exploitations infectées,

Sur proposition de Monsieur le Directeur Départemental en charge de la Protection des Populations du *département*,

#### **ARRÊTE :**

#### ARTICLE 1er :

L'exploitation de *nom de l'exploitant (n° EDE)* sise à *adresse* commune de XXX canton de XXX arrondissement de  $\overline{XX}$  est déclarée infectée de fièvre catarrhale ovine de sérotype  $X$ :

#### ARTICLE 2 :

La présente déclaration d'infection entraîne l'application des mesures suivantes au niveau de la dite exploitation :

1°) le recensement des animaux d'espèces sensibles

2°) la surveillance clinique régulière des animaux par le docteur vétérinaire Dr ………. Il procédera à un examen clinique des animaux des espèces sensibles à la fièvre catarrhale ovine et réalisera si nécessaire, les autopsies et prélèvements appropriés aux fins d'analyse.

3°) Les ruminants de l'exploitation positifs suite à un dépistage par PCR ou présentant des signes cliniques, ne peuvent pas sortir de l'exploitation.

Les autres ruminants de l'exploitation sont autorisés à circuler au sein de la zone réglementée (ZR).

Les animaux valablement vaccinés peuvent quitter la ZR à destination des zones indemnes de France (ZI) et d'autres pays, conformément aux dispositions des protocoles en vigueur.

#### ARTICLE 3:

Le présent arrêté est levé :

- soit, lorsque tous les animaux du troupeau ont été vaccinés,
- soit dans un délai de 60 jours après l'observation du dernier cas dans l'exploitation.

#### ARTICLE 4 :

Les infractions aux dispositions du présent arrêté sont constatées par des procès verbaux ; elles sont passibles selon leurs natures et éventuellement leurs conséquences, des peines prévues par les articles L.228-3, L.228-4, L.223-6 et L.228-7 et R.228-1 du code rural et de la pêche maritime.

#### ARTICLE 5 :

Le présent arrêté est susceptible de recours sous un délai de deux mois à compter de sa notification auprès du Tribunal Administratif de XXX.

#### ARTICLE 6 :

M. le Secrétaire Général de la Préfecture du *département*, M. le Directeur Départemental en charge de la Protection des Populations du *département*, M. le colonel commandant de gendarmerie de la région XXX, commandant le groupement de gendarmerie du *département*, M. le Maire de la commune de XX (XXXXX), le Docteur Vétérinaire XX Vétérinaire Sanitaire à XX (XXXXX) sont chargés chacun en ce qui le concerne, de l'exécution du présent arrêté.

LE PRÉFET

# **ANNEXE IX: Modèle de notification d'infection**

#### **Le virus de la fièvre catarrhale ovine a été détecté sur votre exploitation.**

Suite au compte-rendu d'analyse référencé **XXXXX** établi par le laboratoire vétérinaire de XXX à *adresse*, en date du JJ/MM/AAAA , qui confirme le passage récent du virus de la fièvre catarrhale ovine de sérotype 8 dans votre exploitation n°XXX, sise XXX sur le ou les *espèce* identifié(s) FR xxxxxxxxxx.

#### **Un résultat positif en PCR est possible jusqu'à six mois après l'infection de l'animal.**

L'infection de votre exploitation est enregistrée dans la base de données nationale. Cette infection n'entraîne aucune contrainte sur votre exploitation au titre de la réglementation française ou européenne, mais peut avoir des conséquences pour l'export.

Pour toute information concernant l'avancée de la maladie, vous pouvez consulter le site du ministère de l'agriculture, (http://agriculture.gouv.fr/) ou de la plateforme ESA Epidémiosurveillance santé animale [\(http://www.plateforme-esa.fr/](http://www.plateforme-esa.fr/) )

En cas de constatation de signes cliniques, vous êtes invités à vous rapprocher de votre vétérinaire sanitaire.

Fait à XXX, le XXX